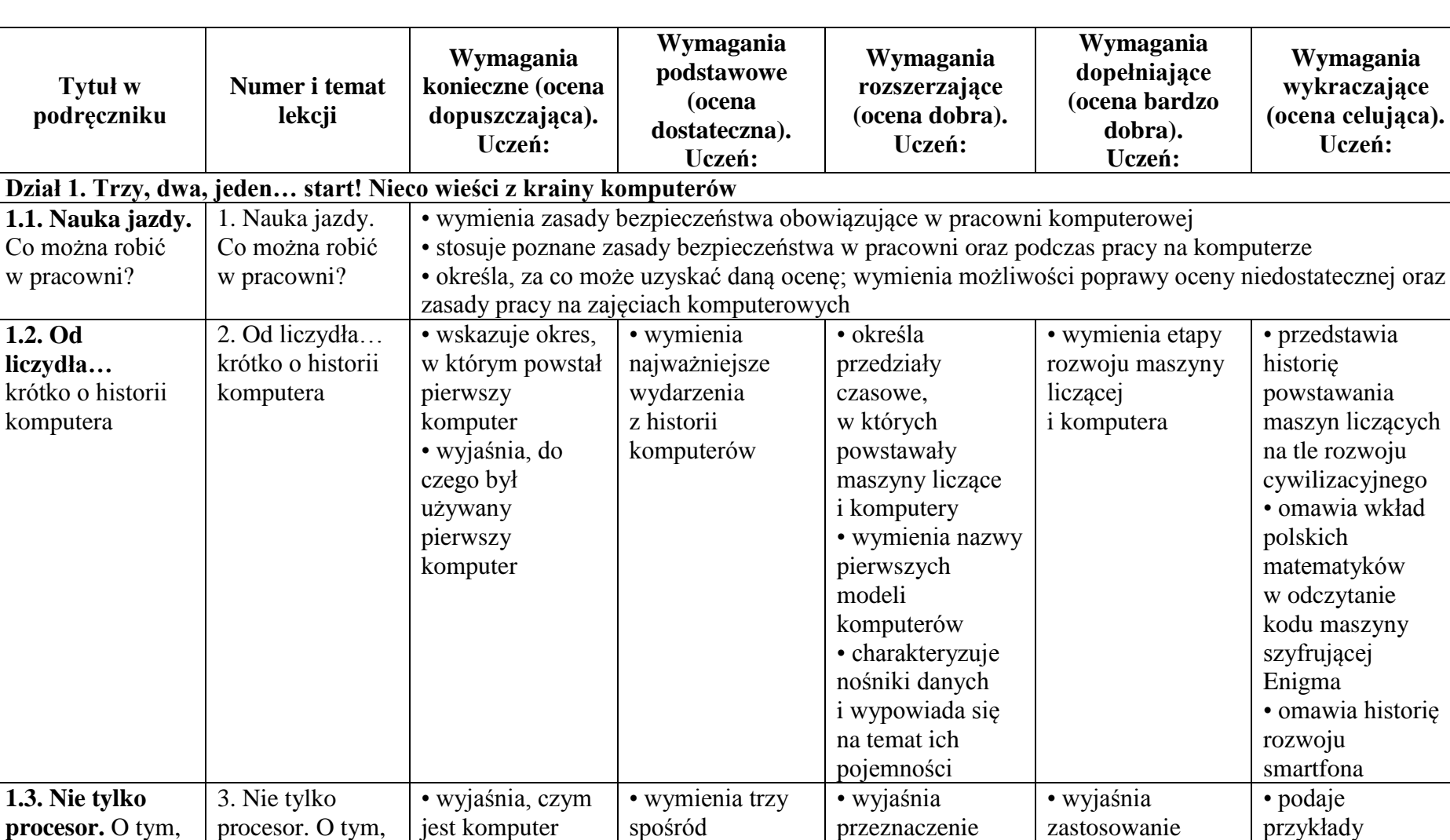

#### **Wymagania klasa IV**

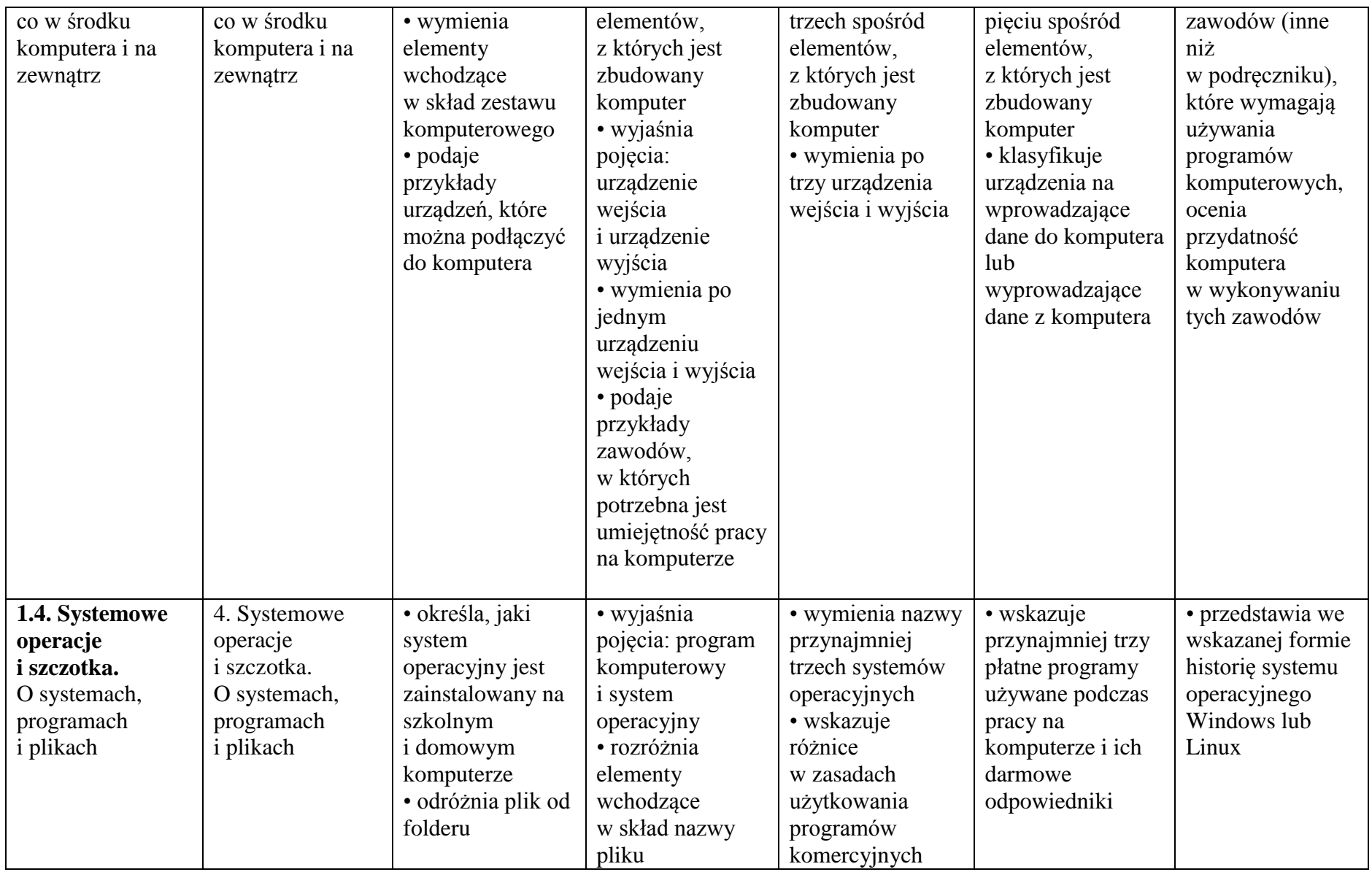

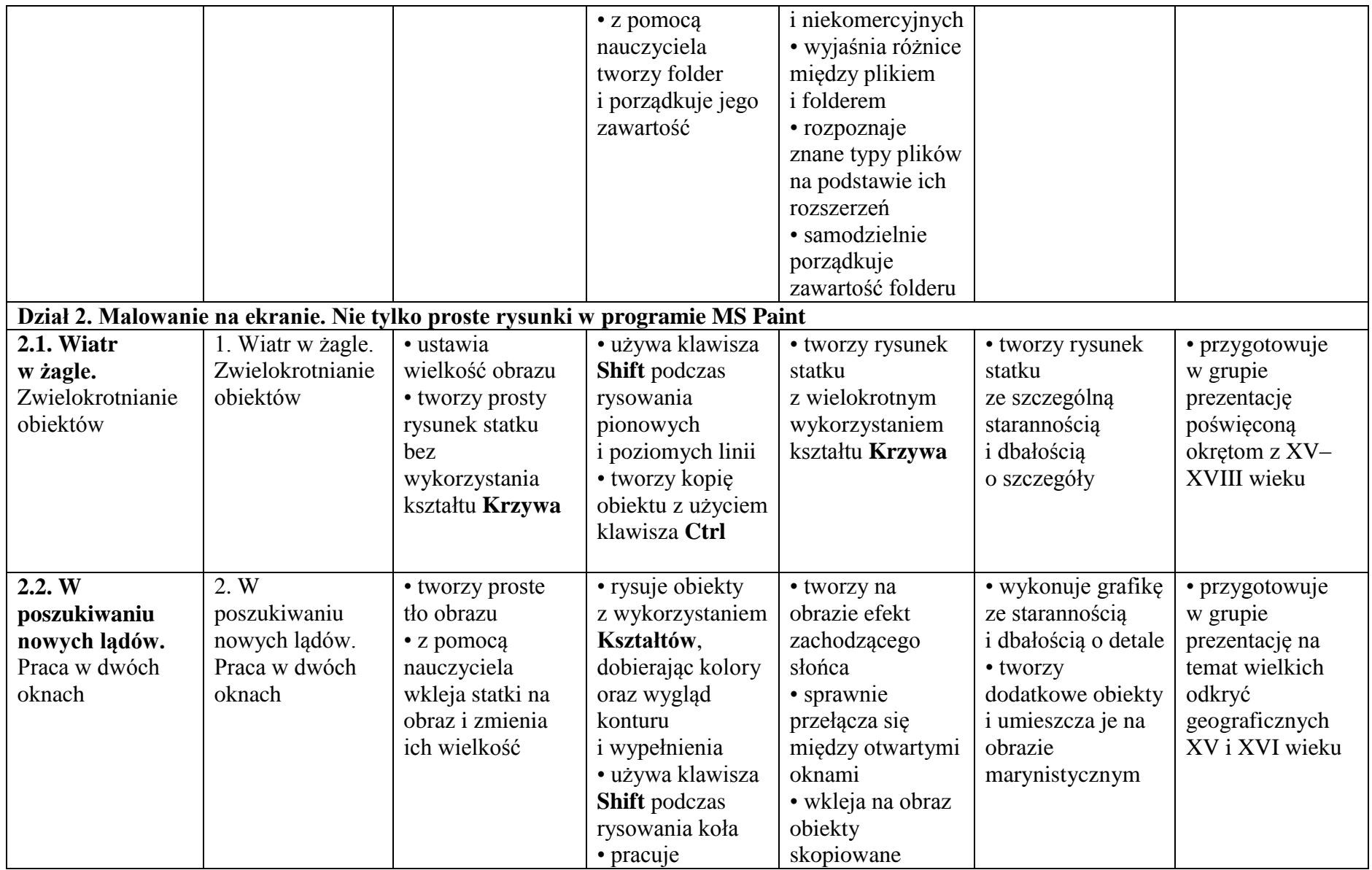

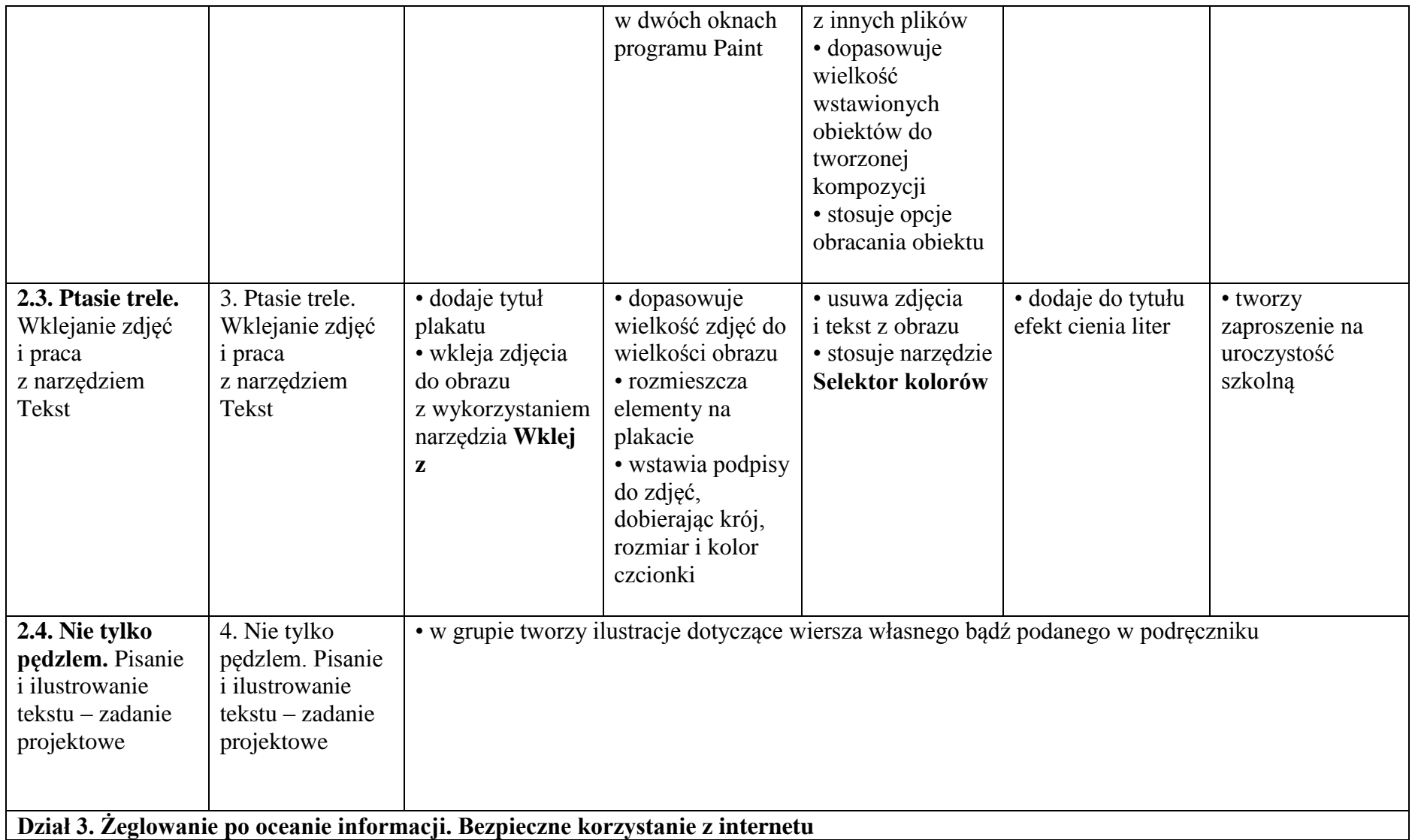

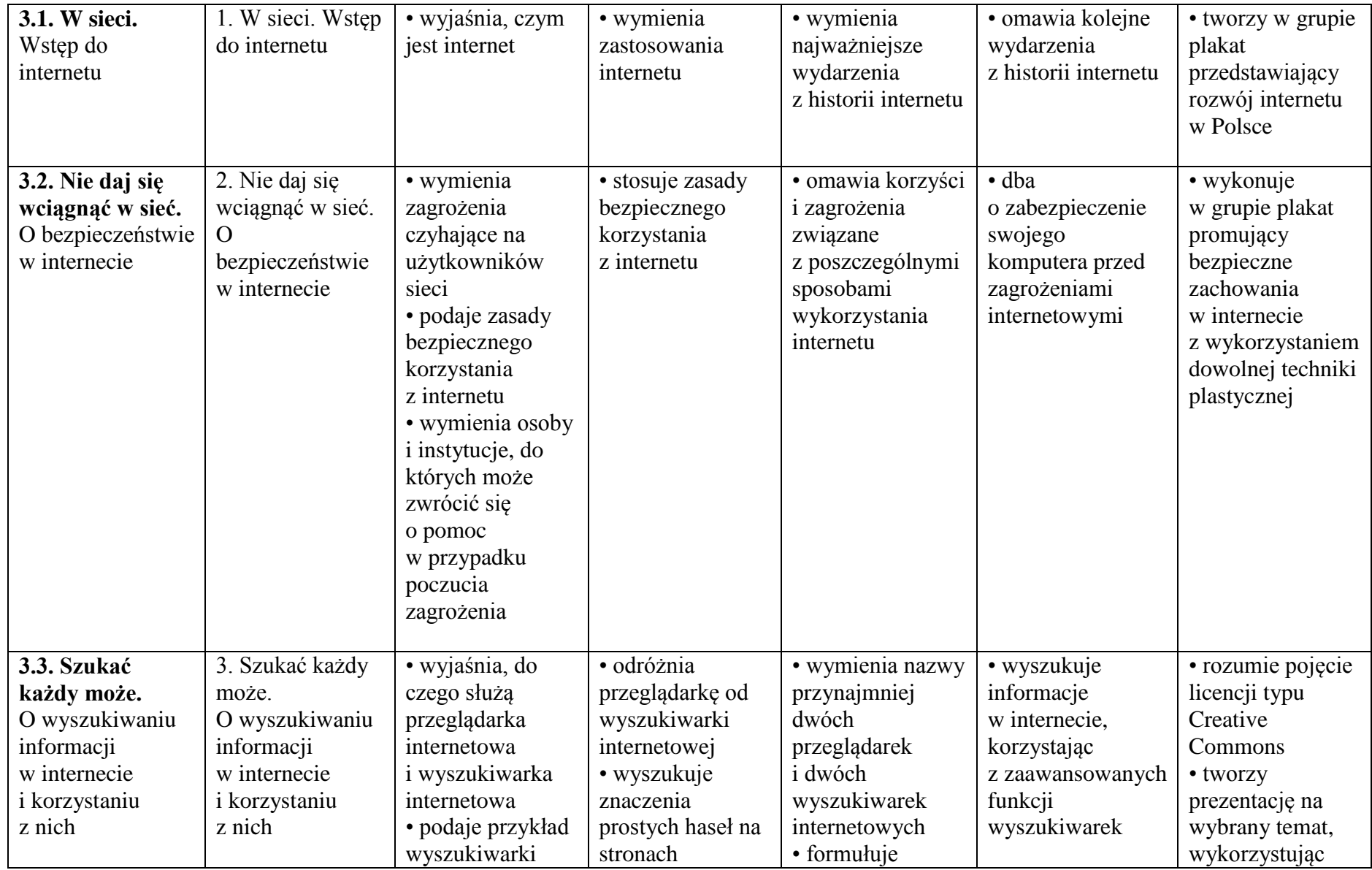

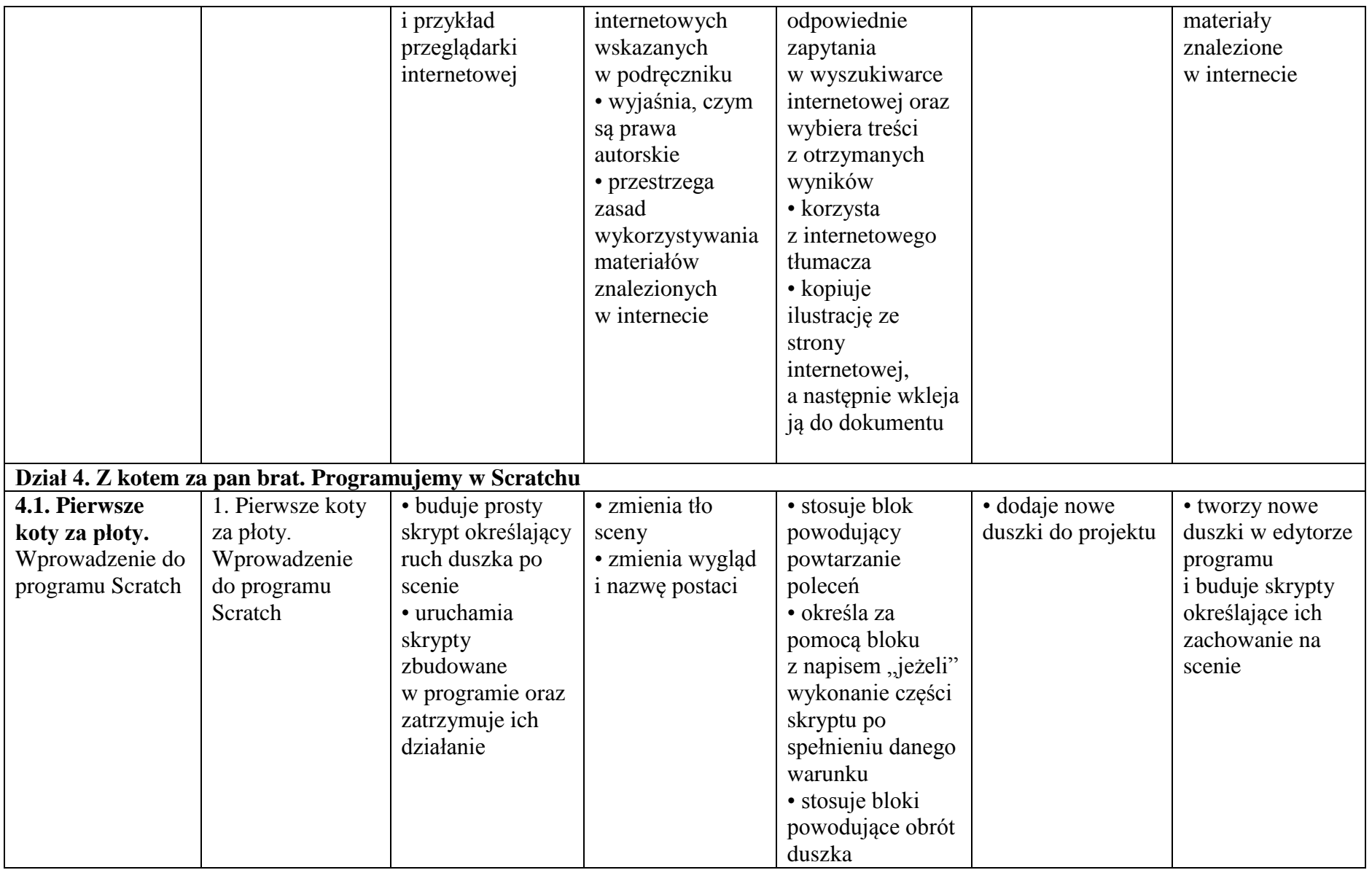

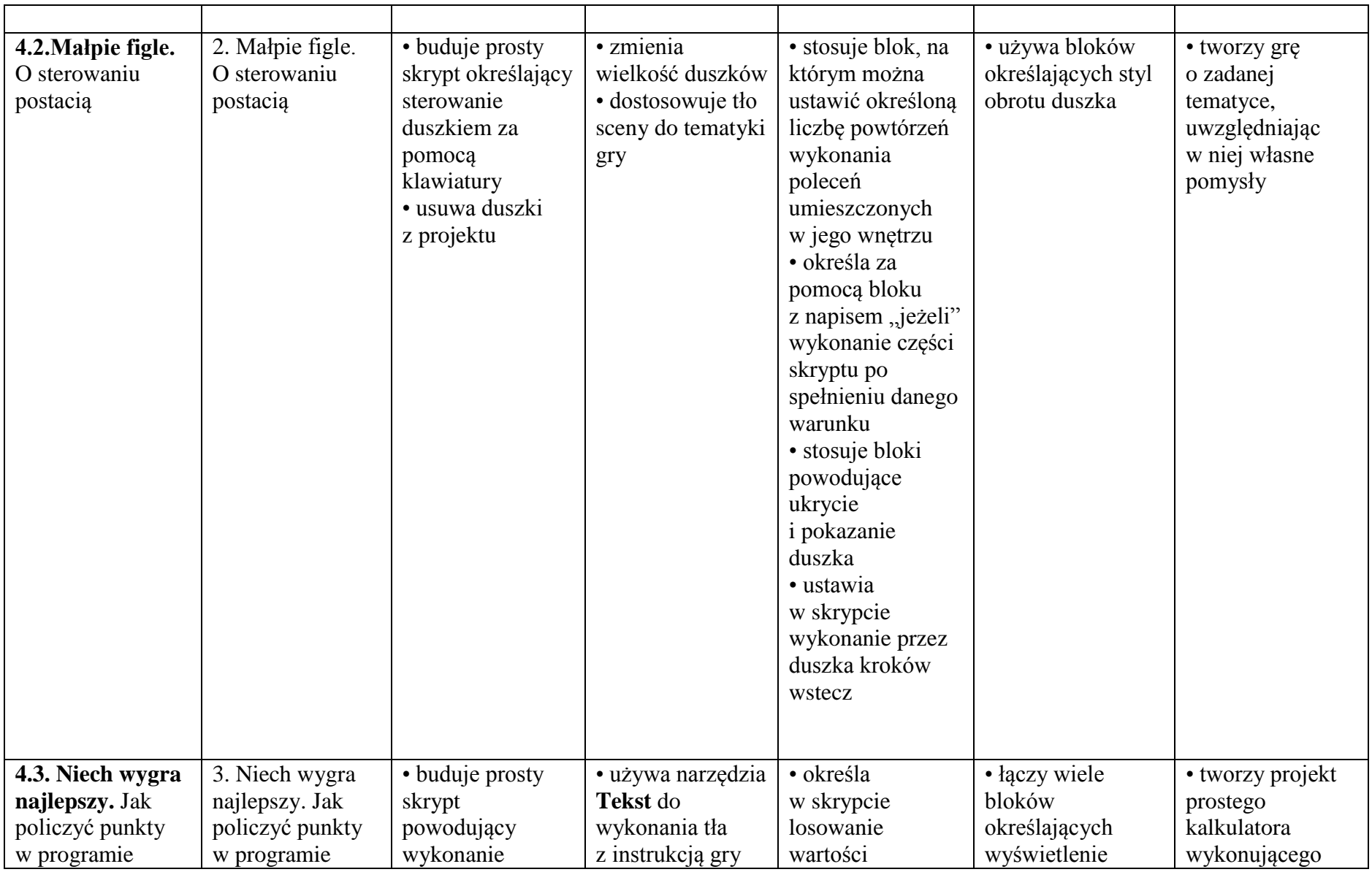

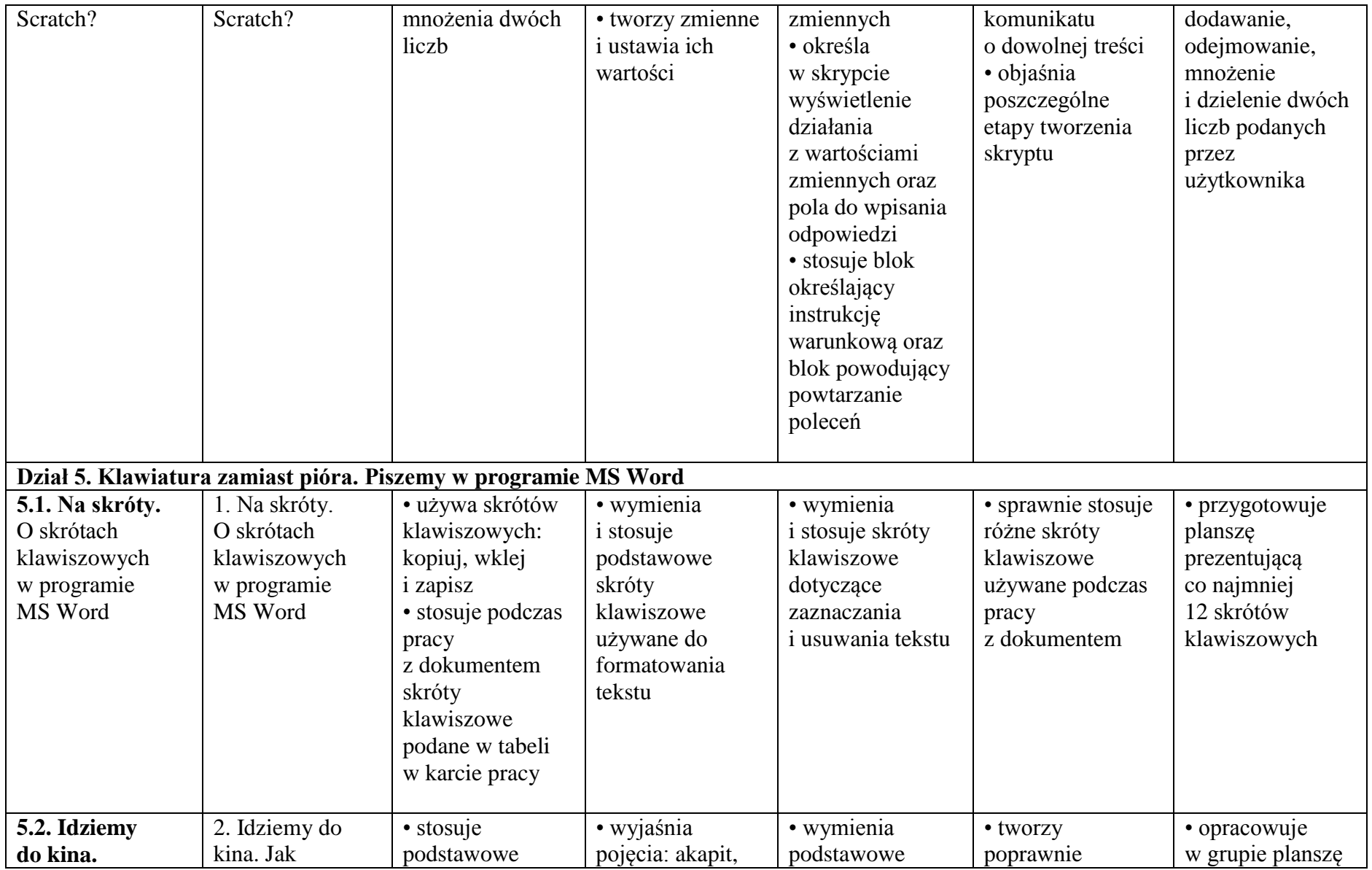

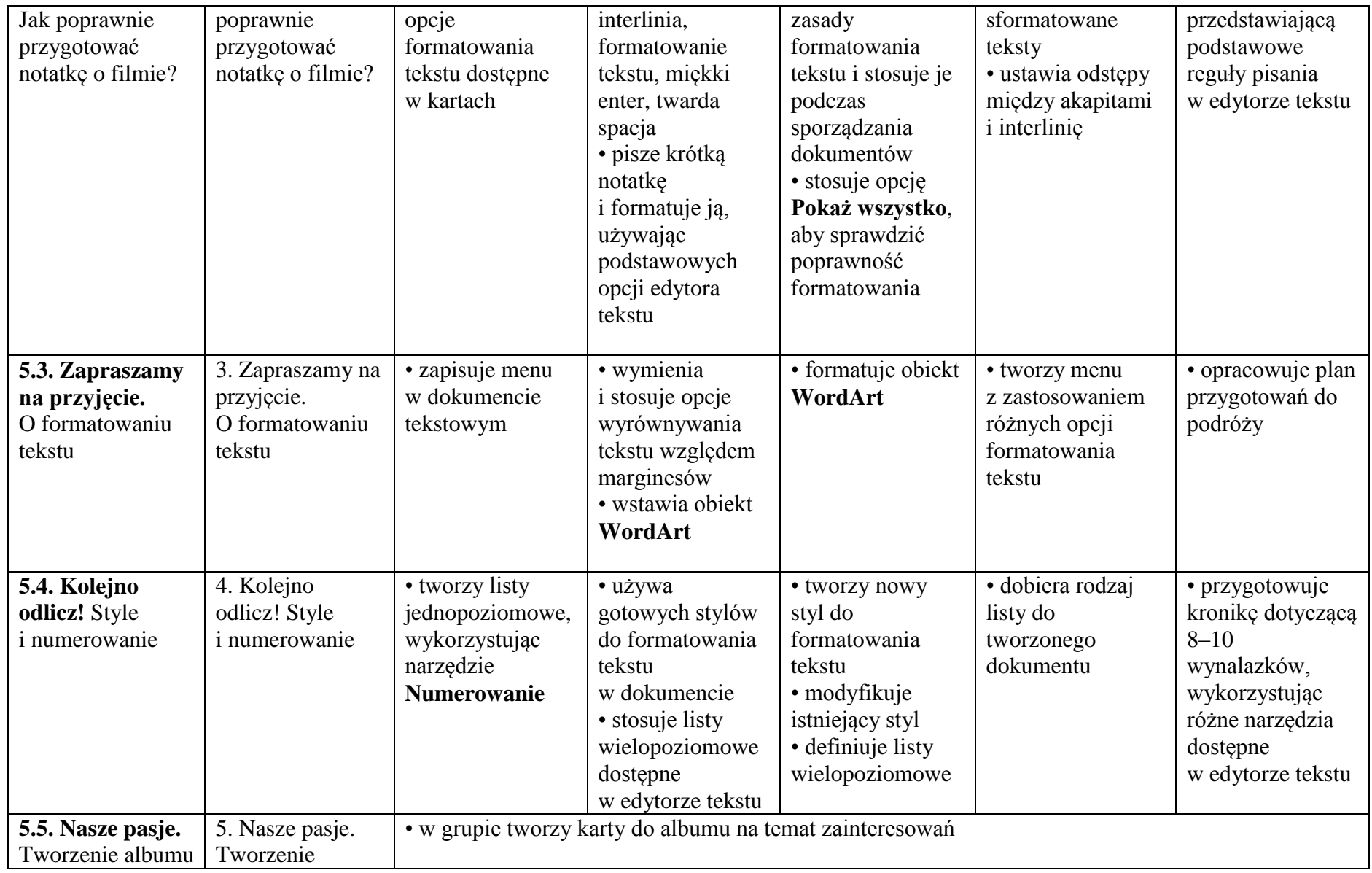

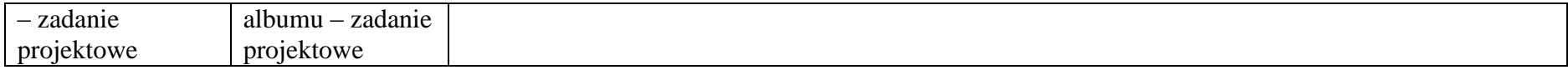

### **Wymagania klasa V**

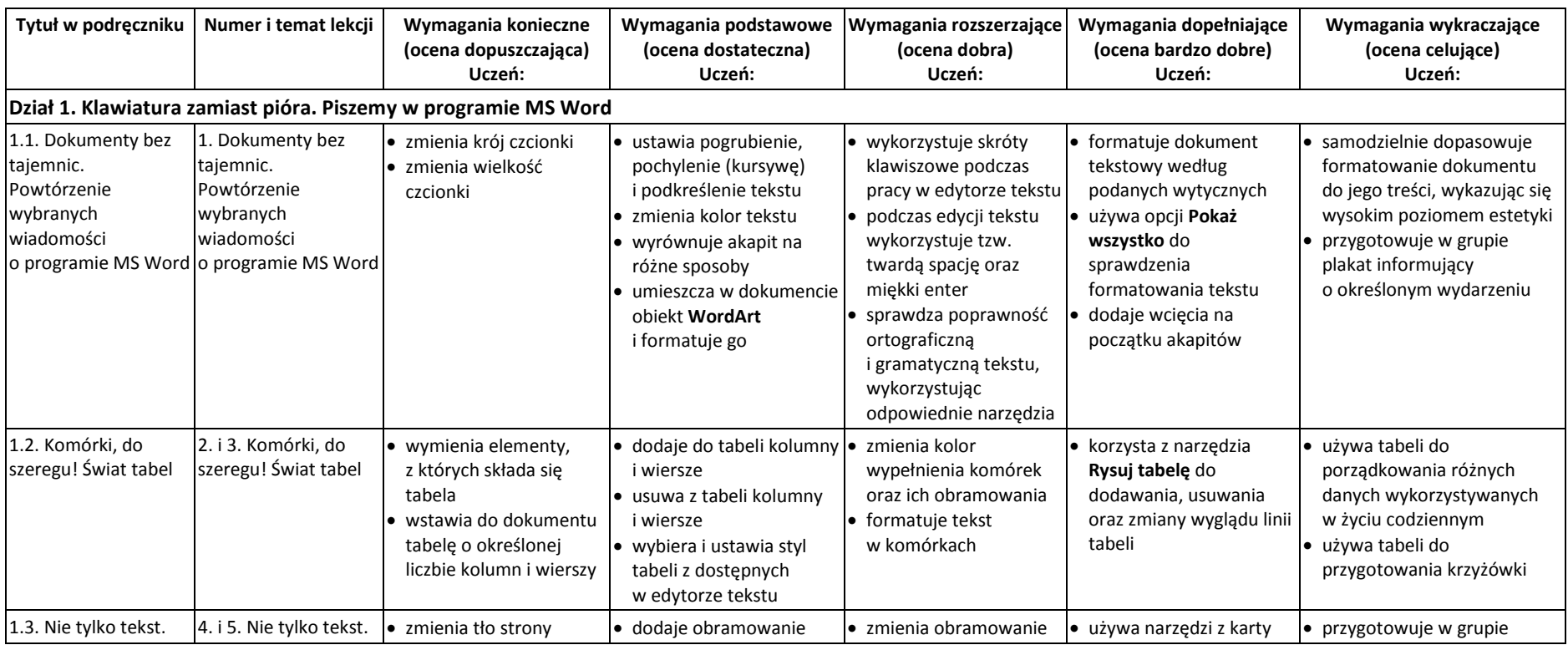

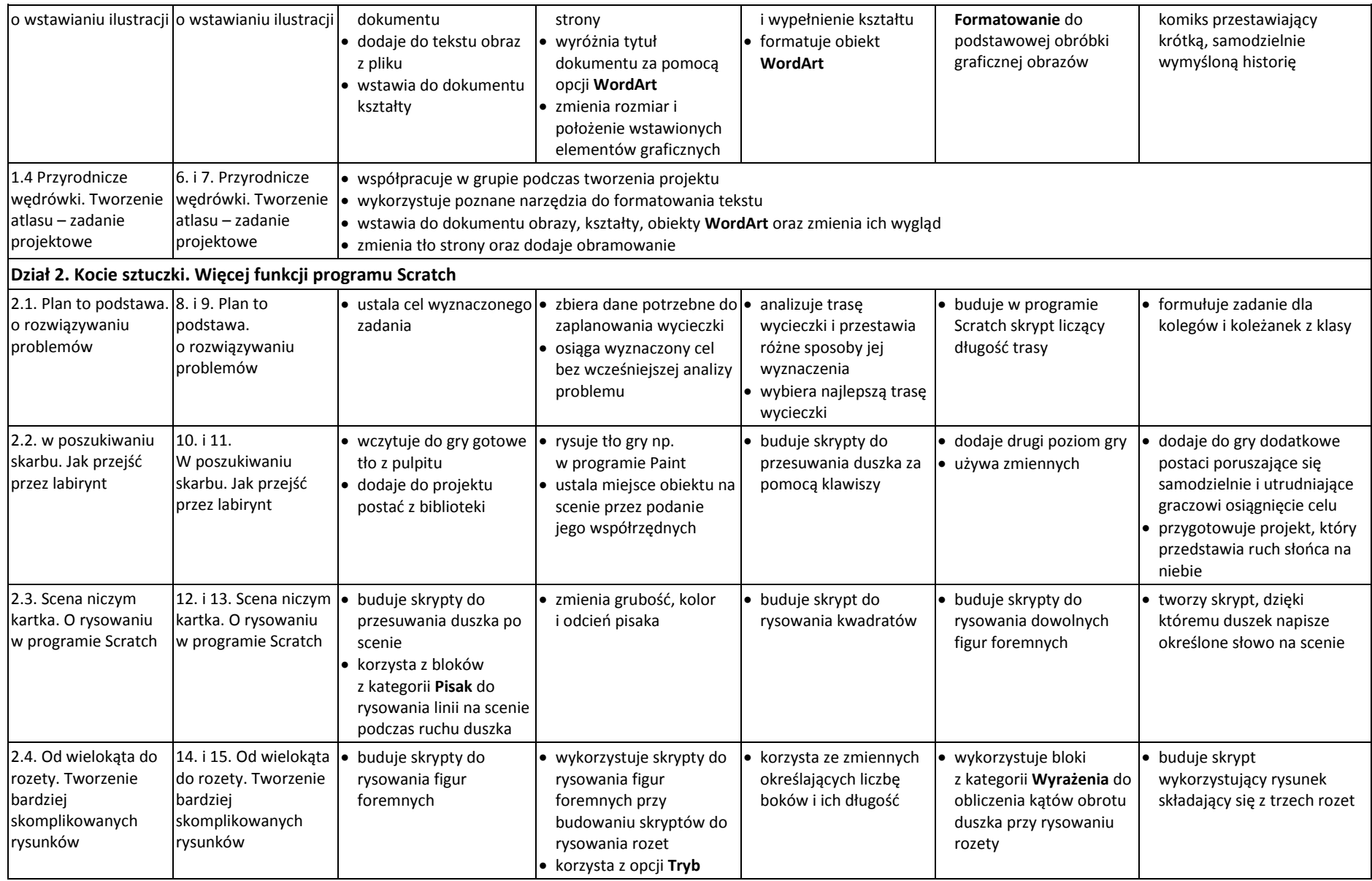

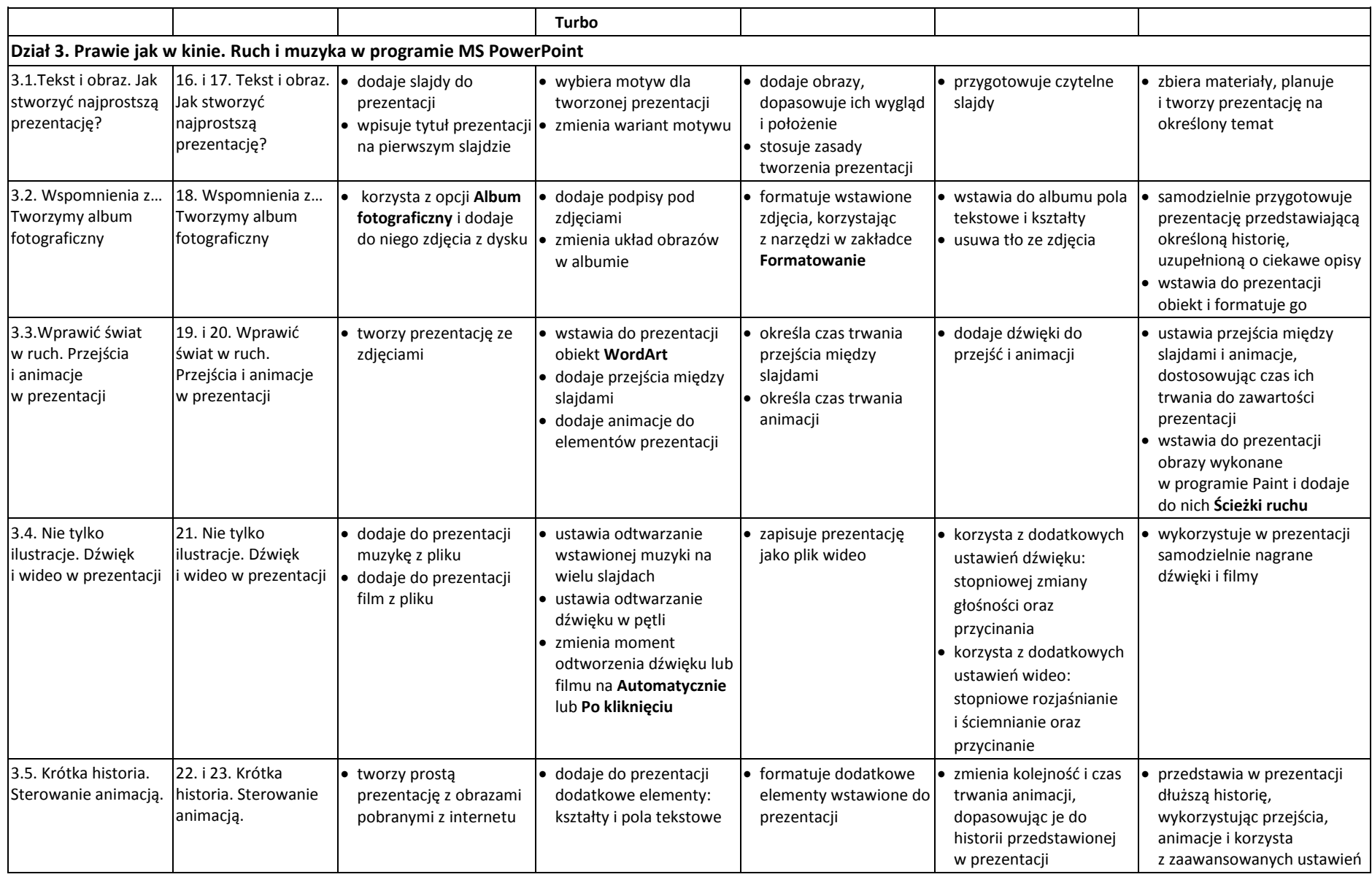

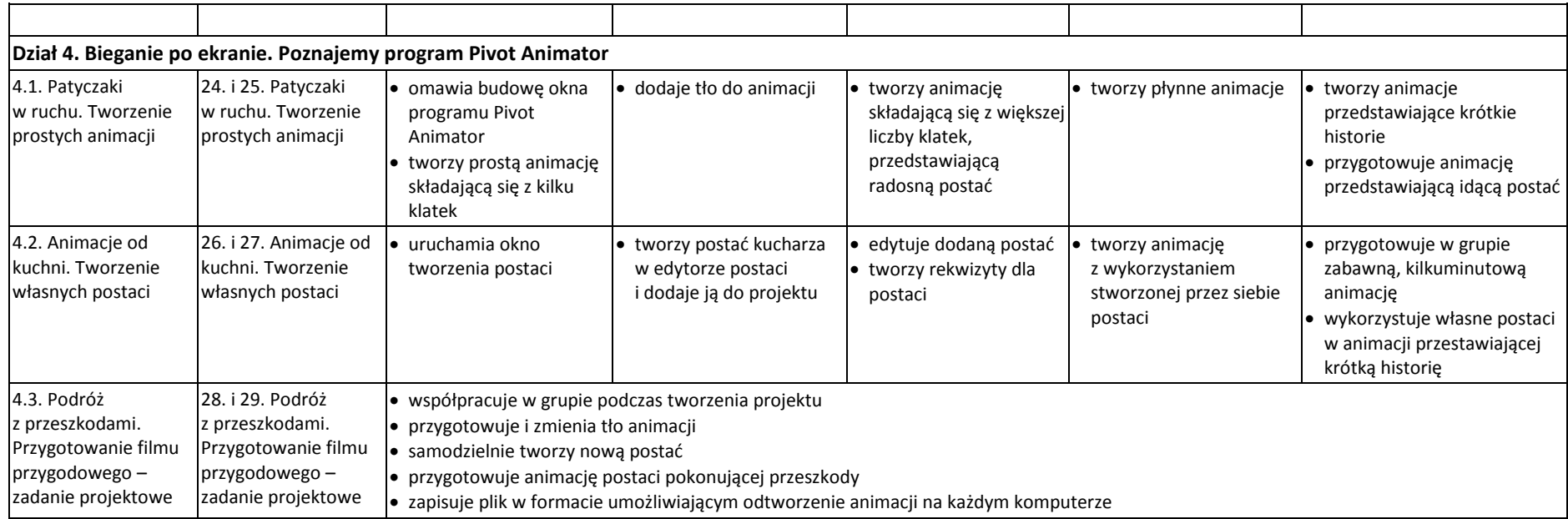

# **Wymagania klasa VI**

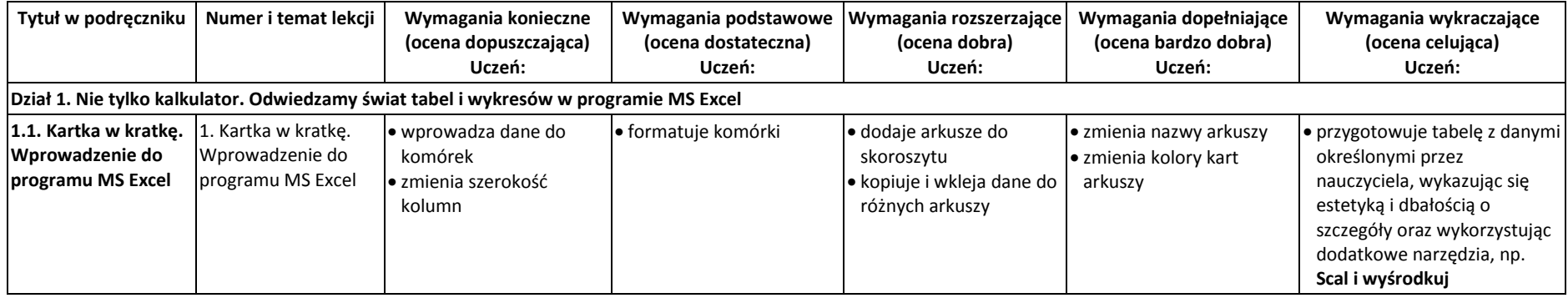

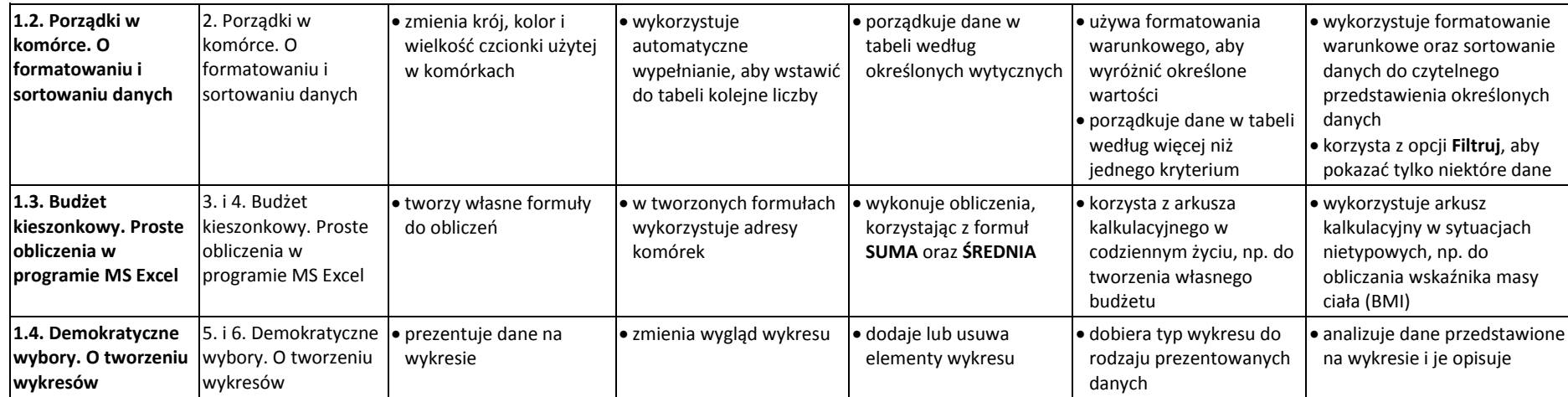

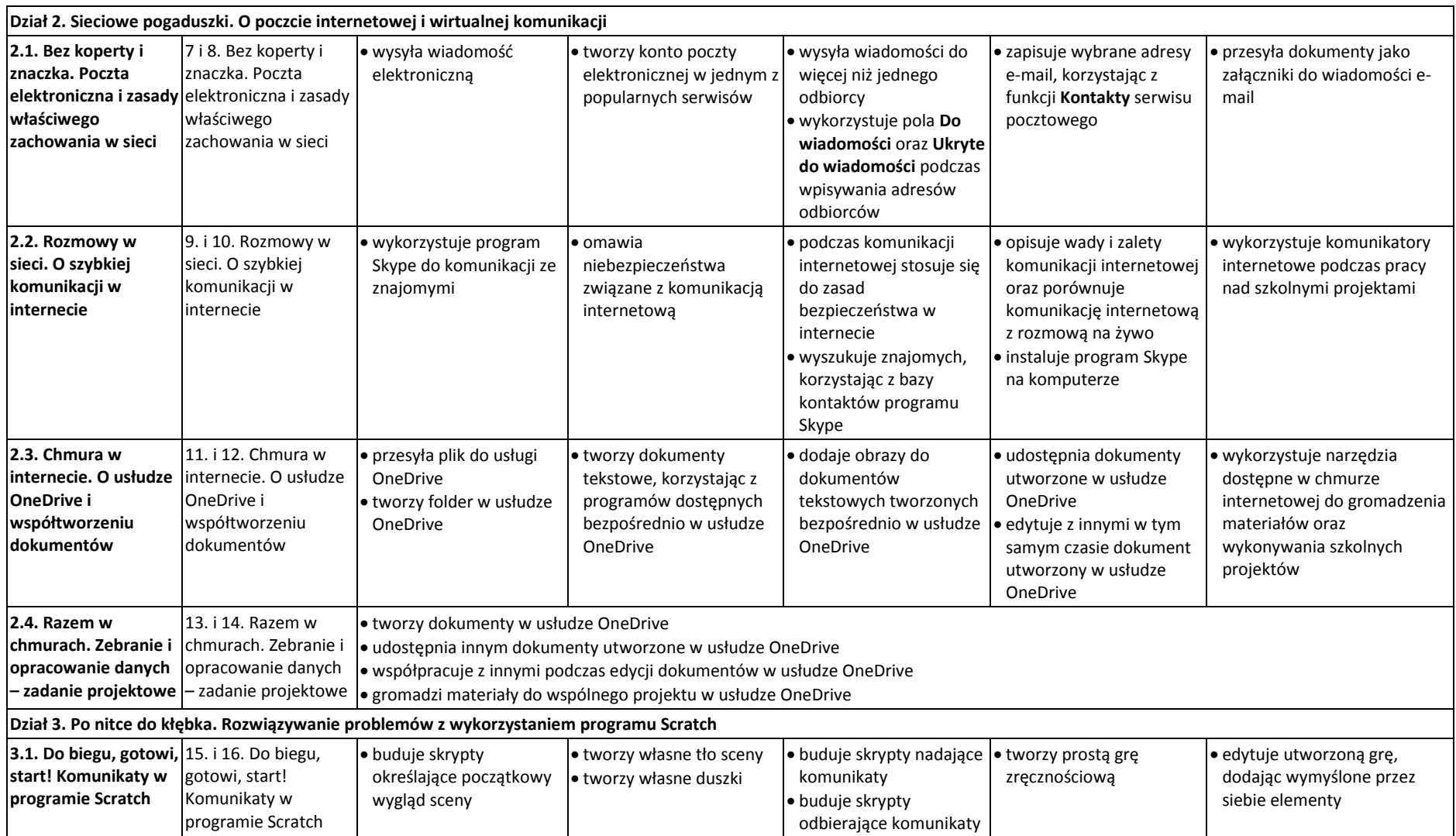

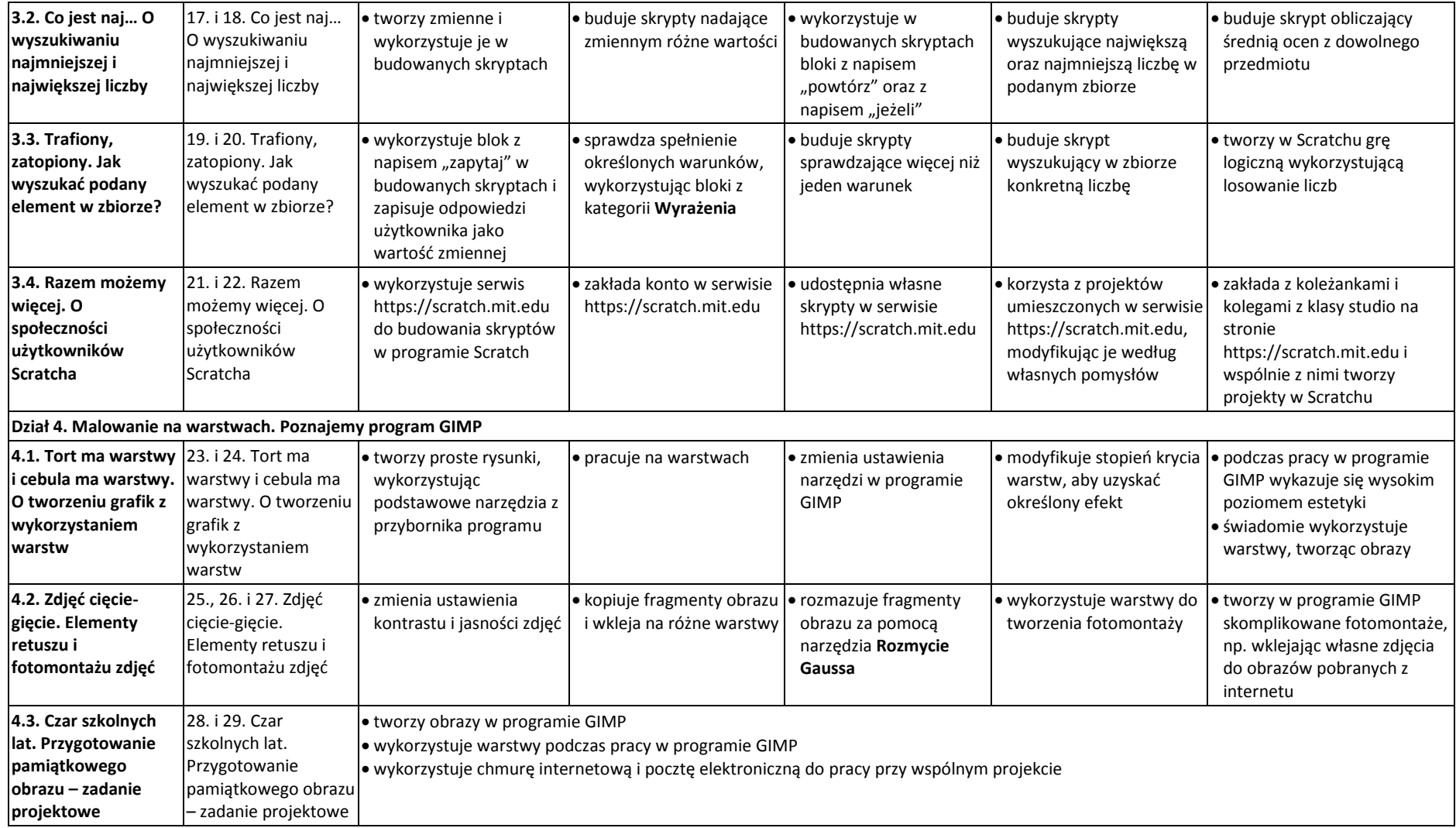

# **Wymagania klasa VII**

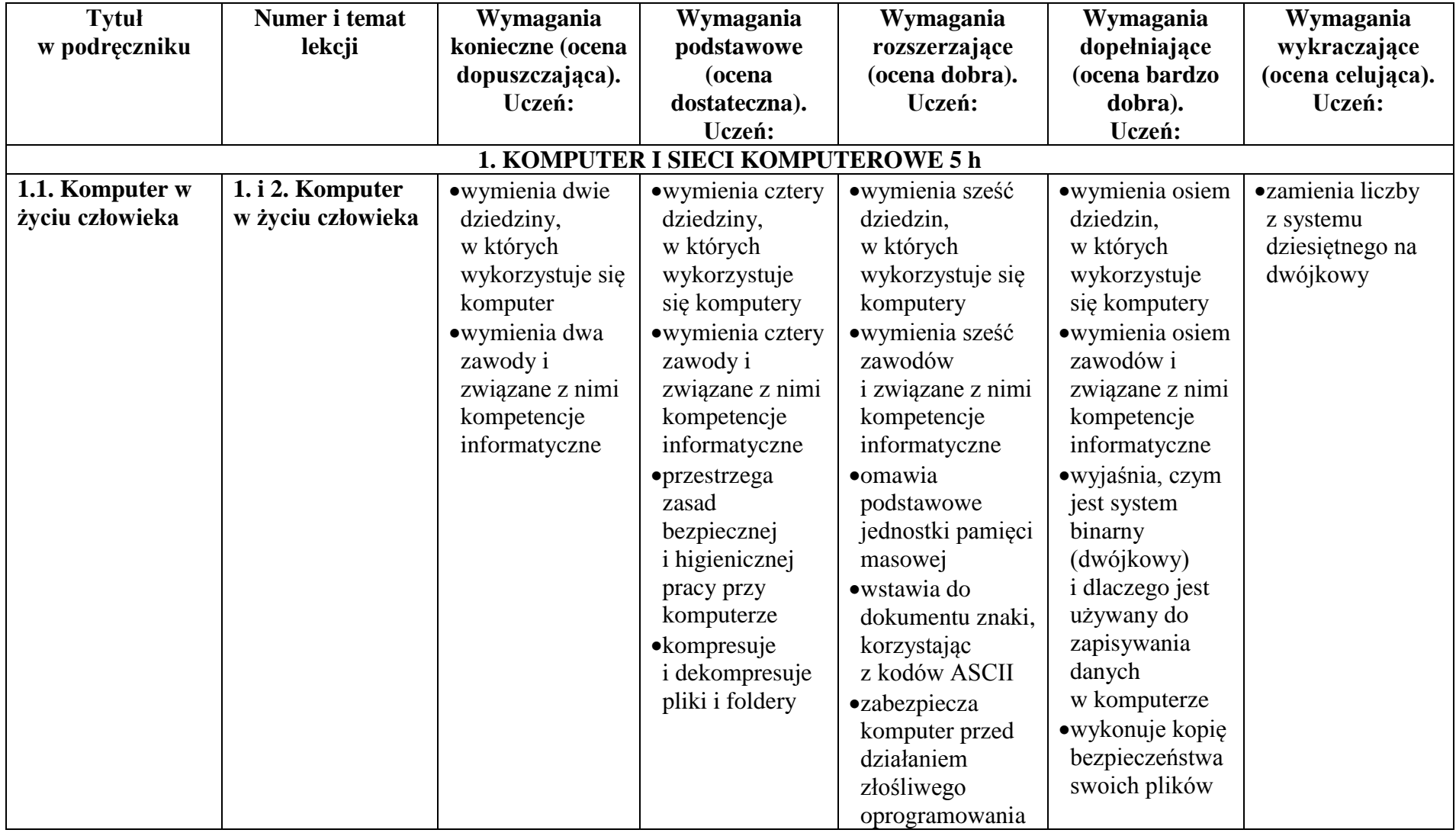

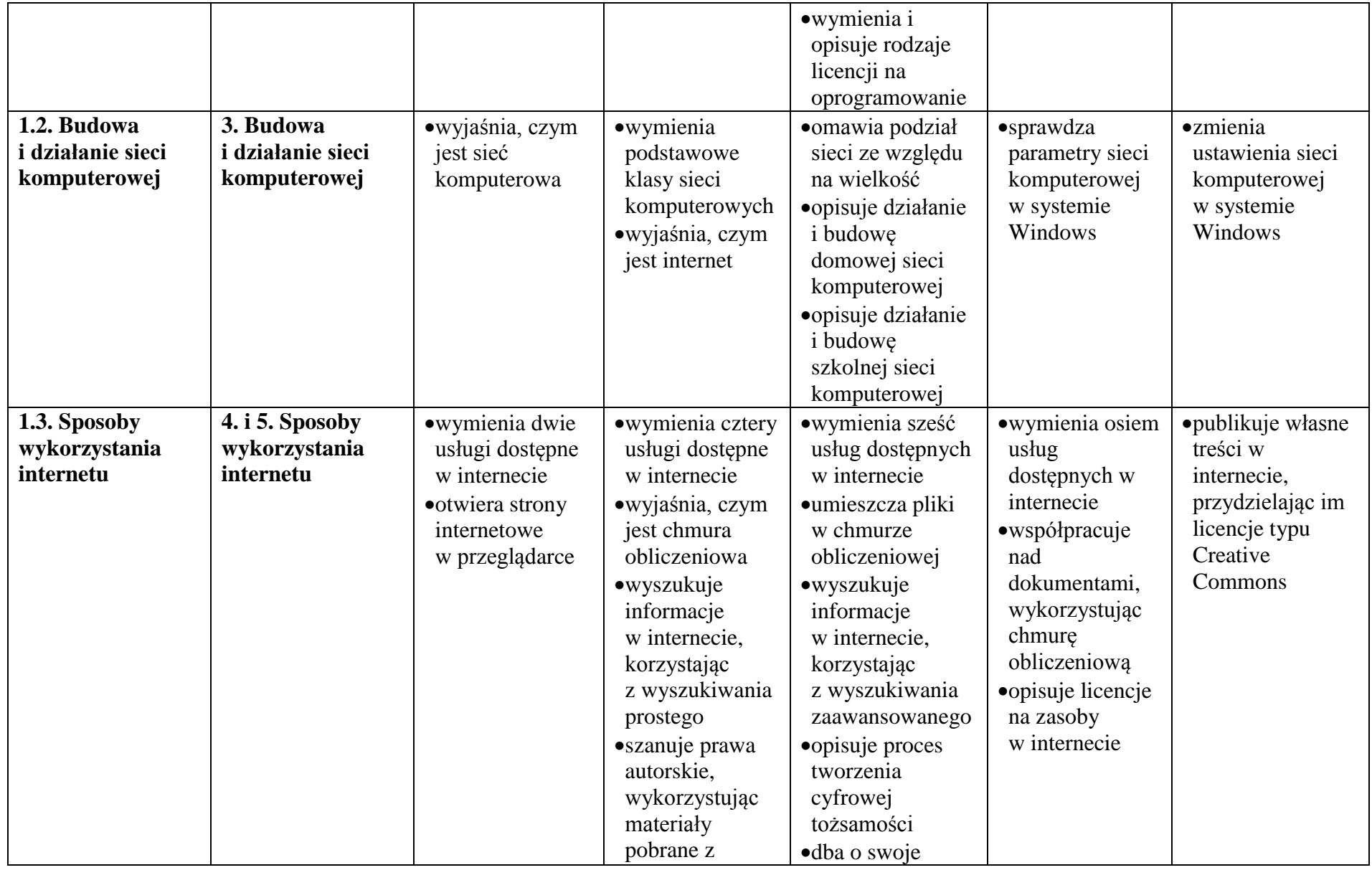

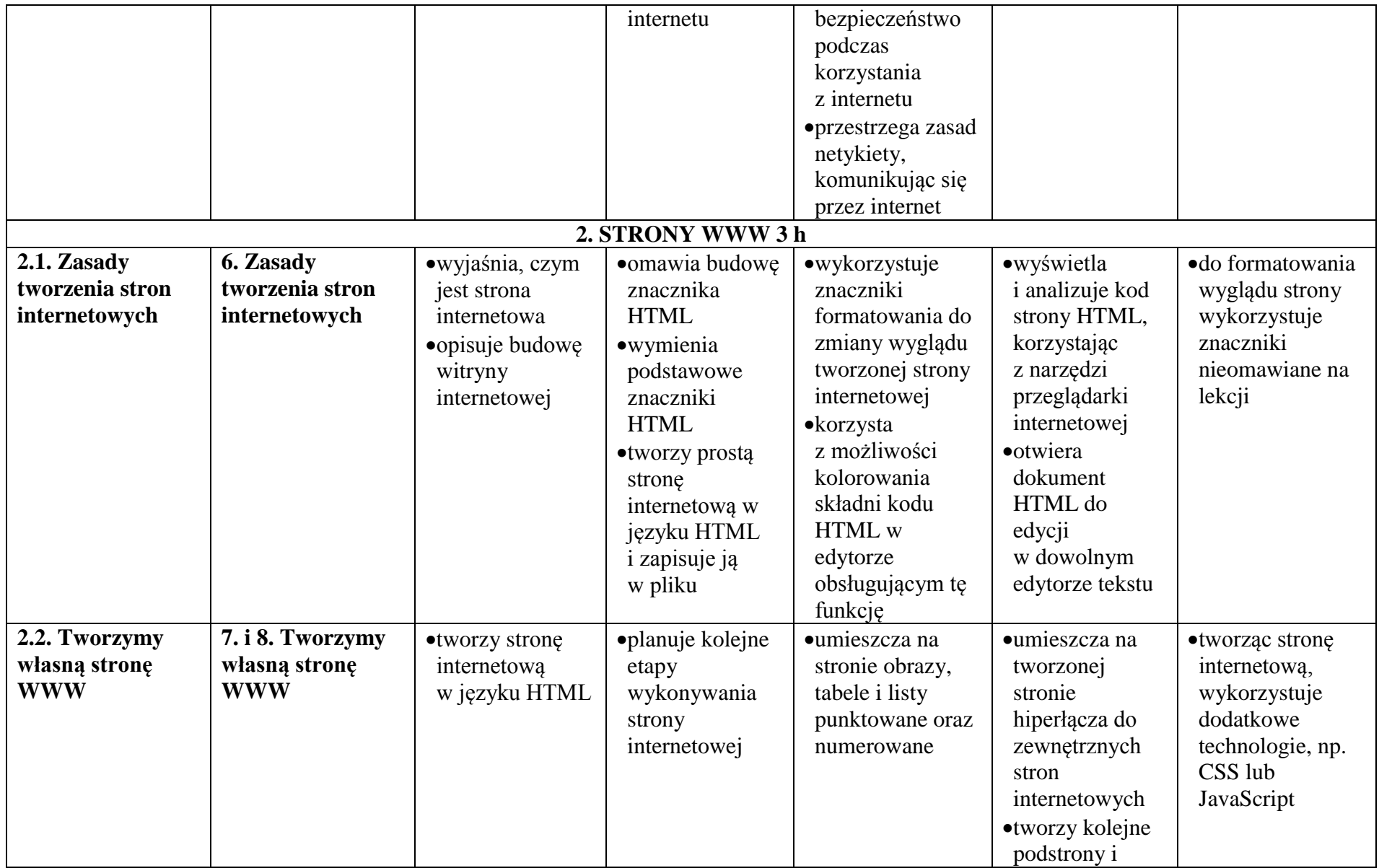

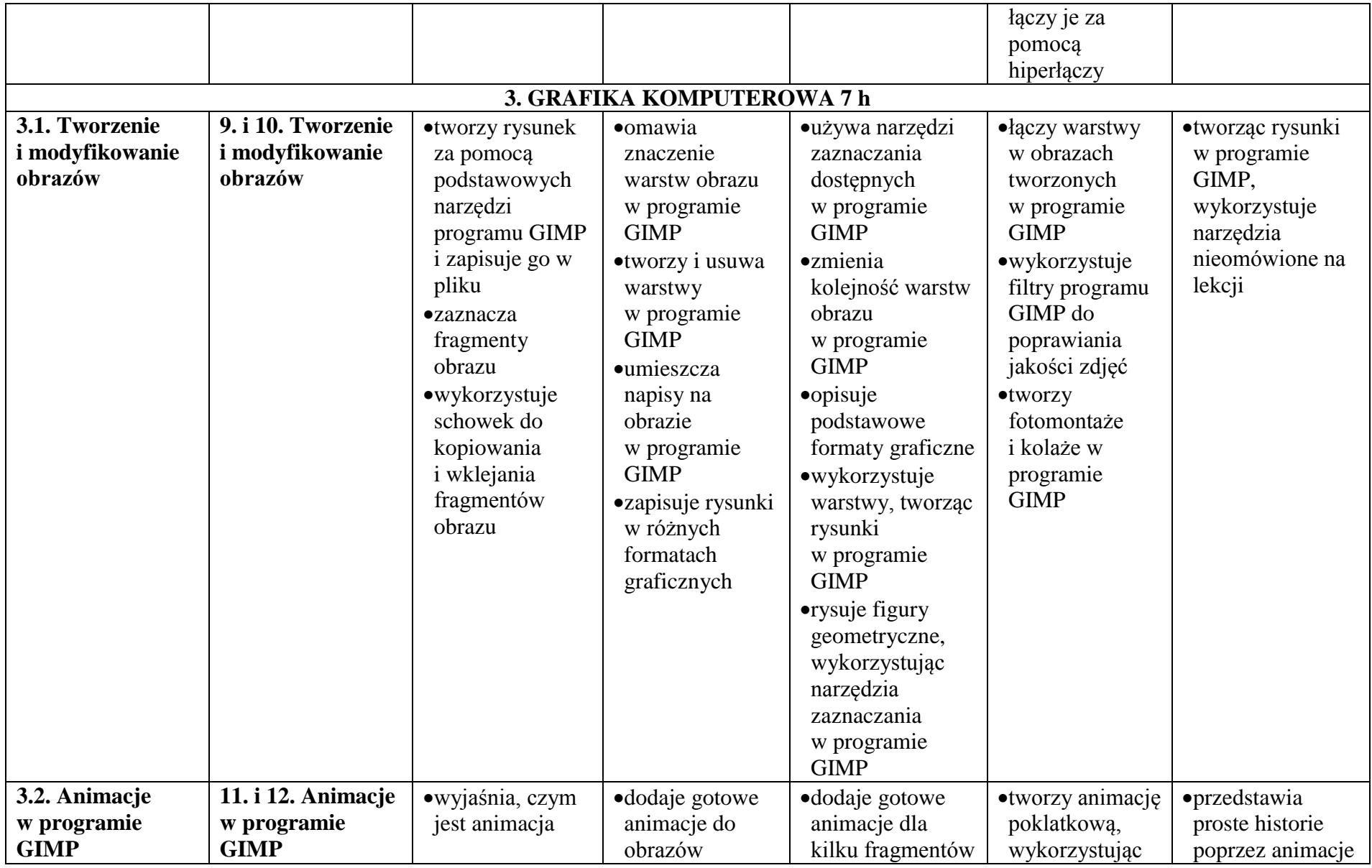

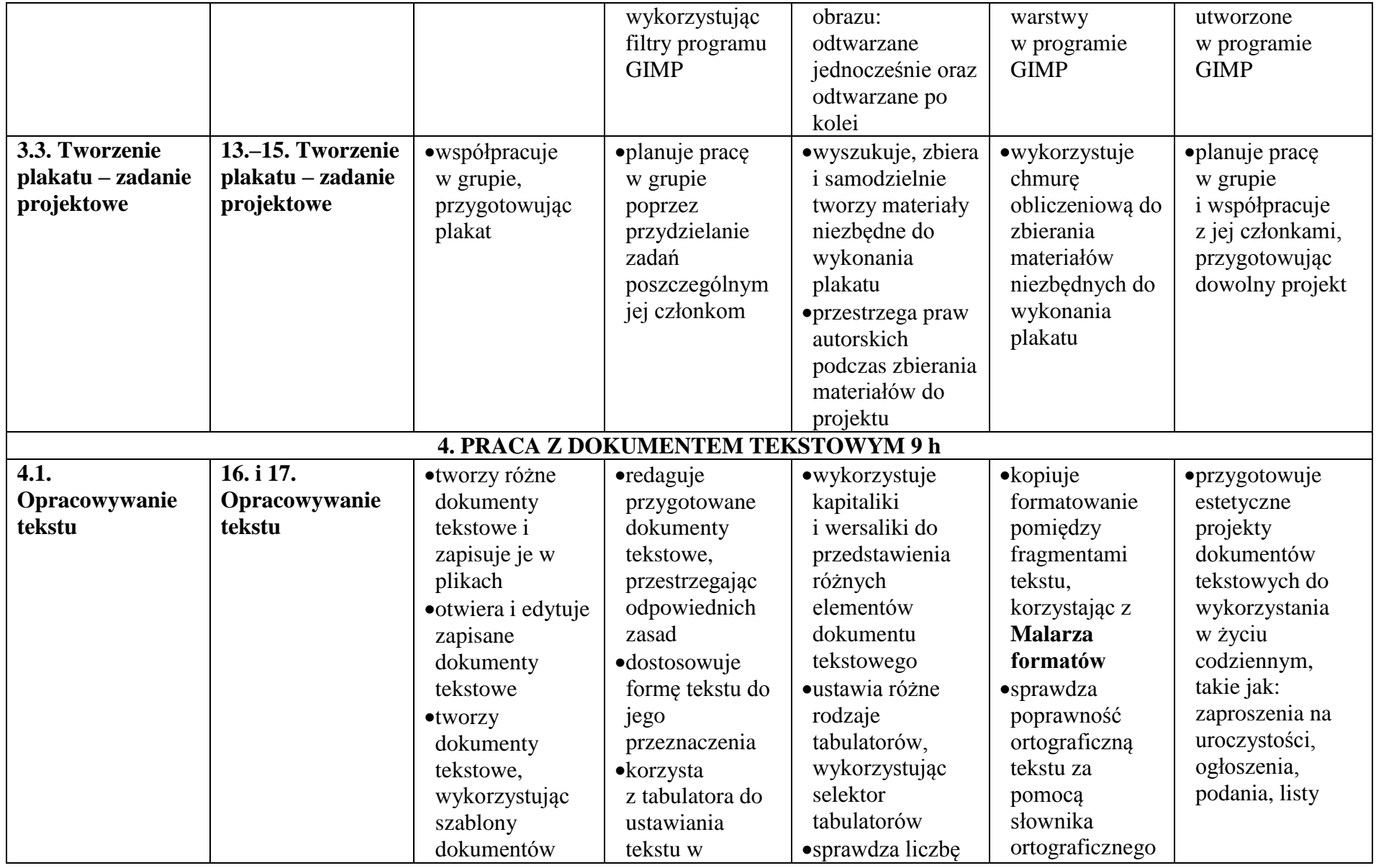

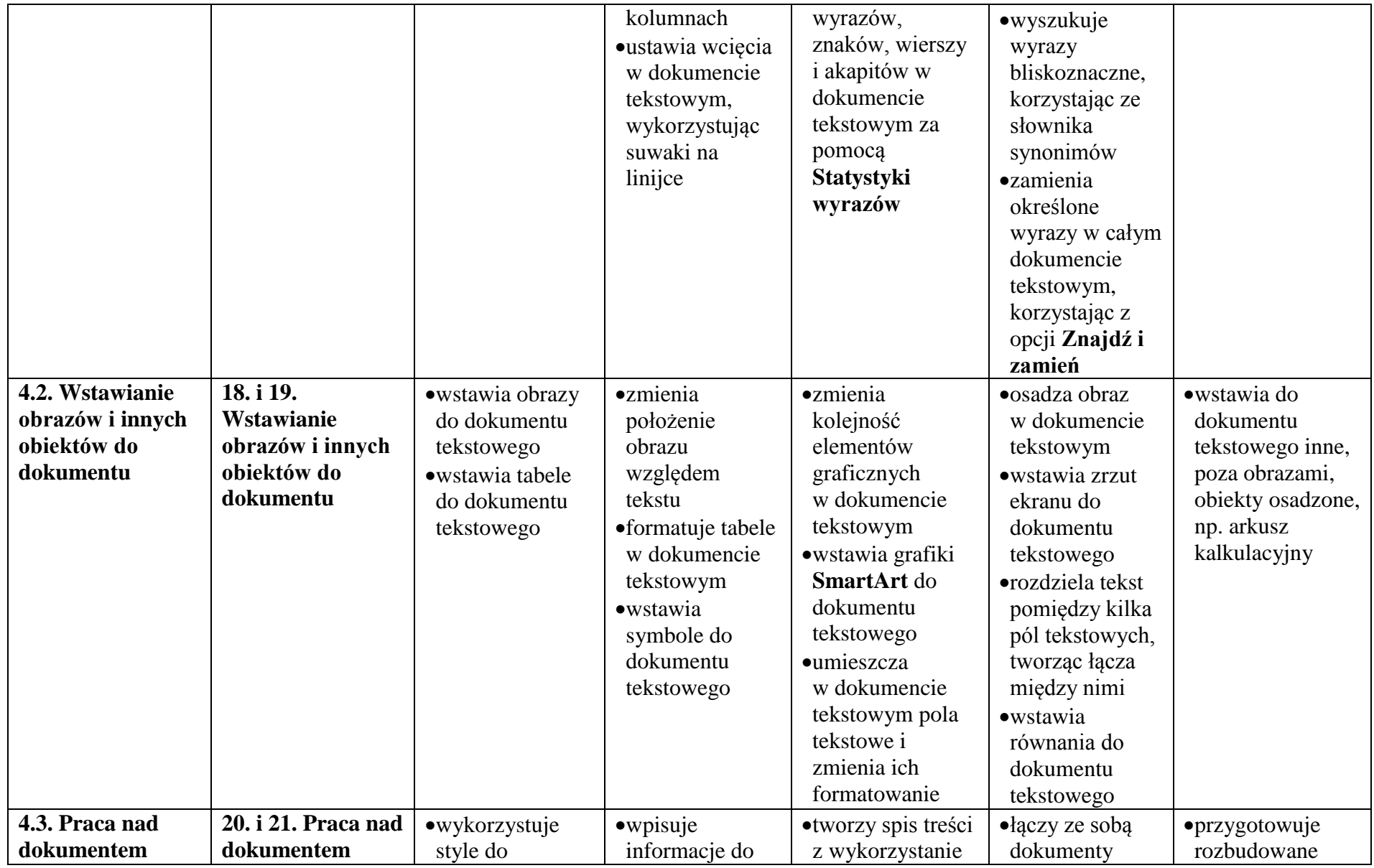

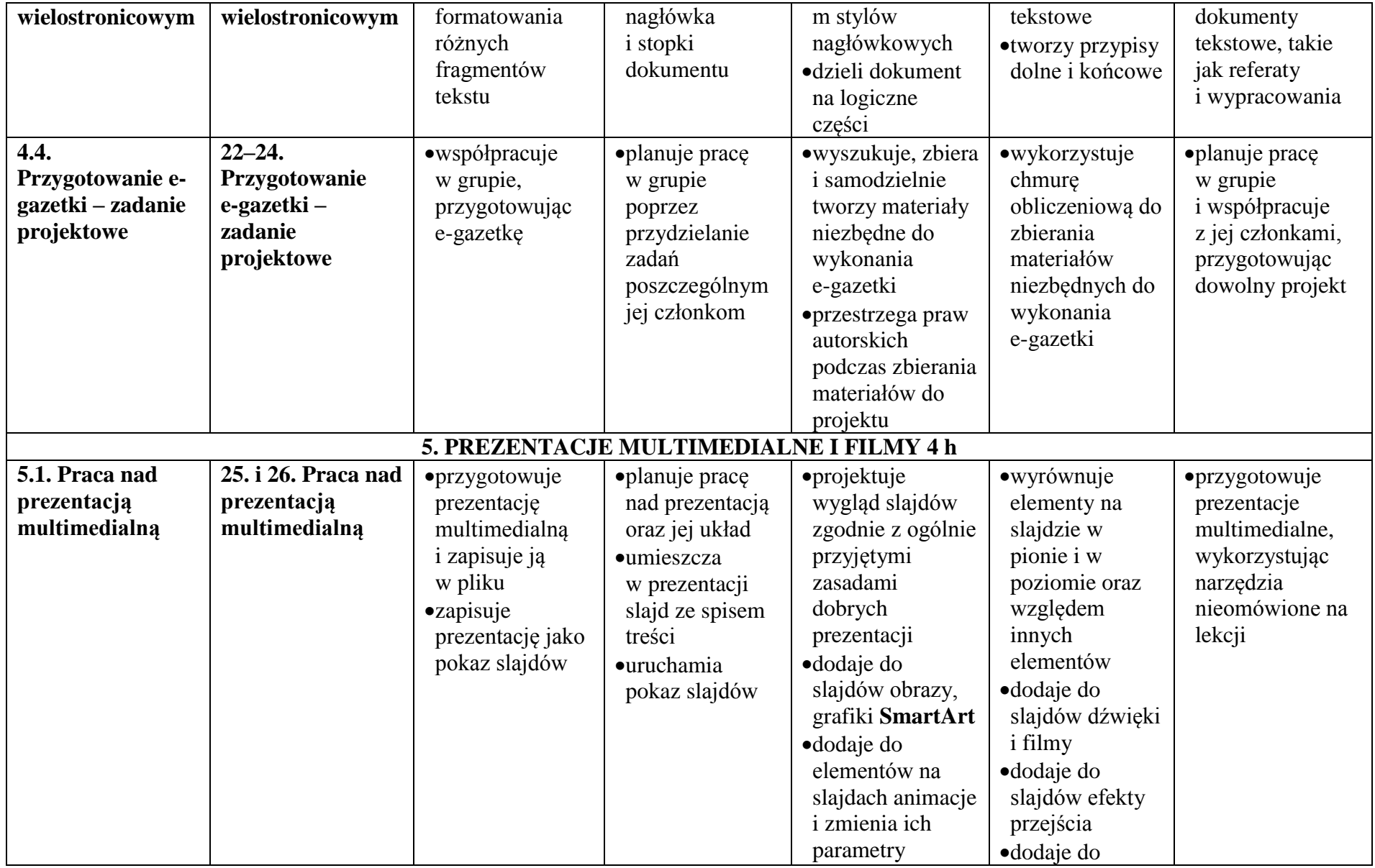

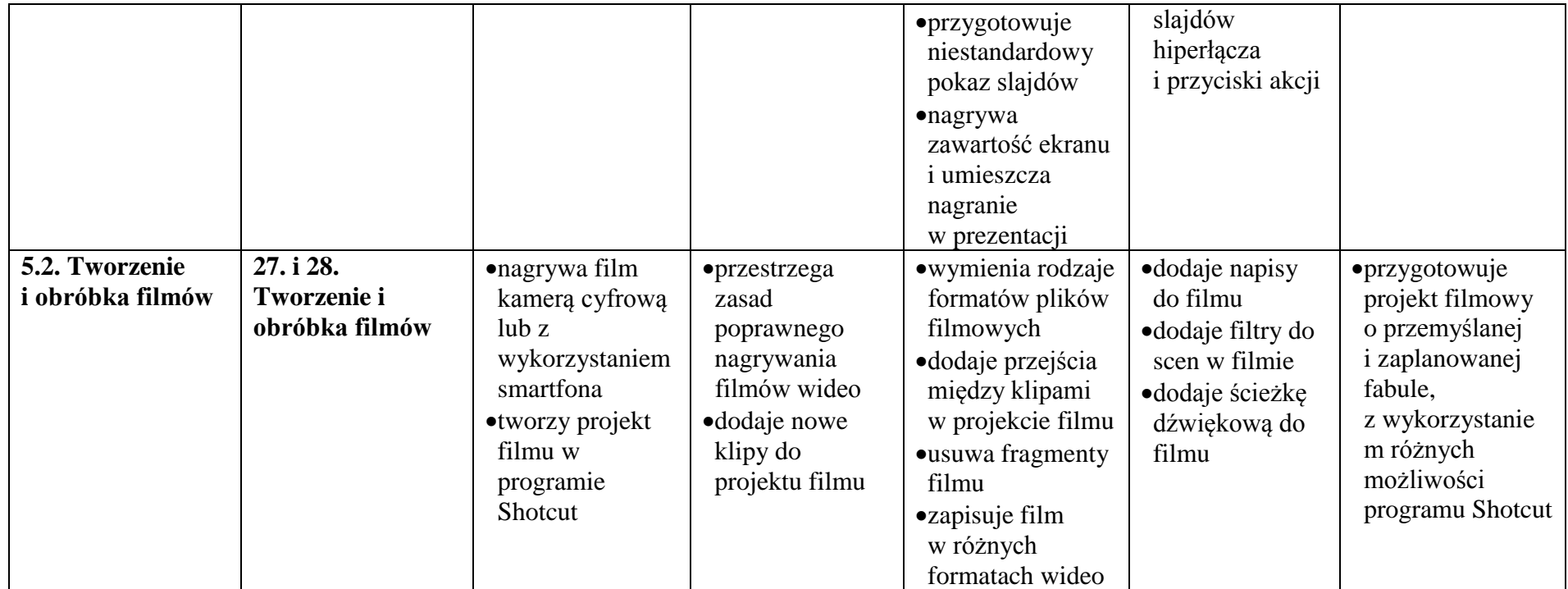

### **Wymagania klasa VIII**

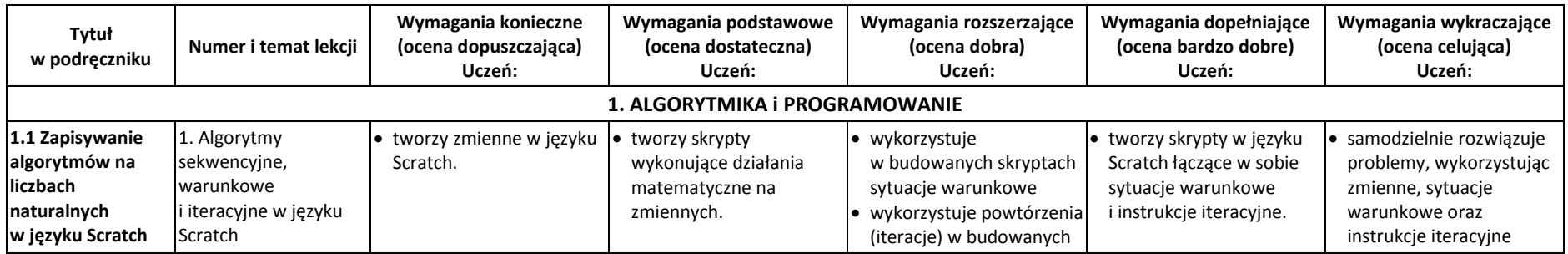

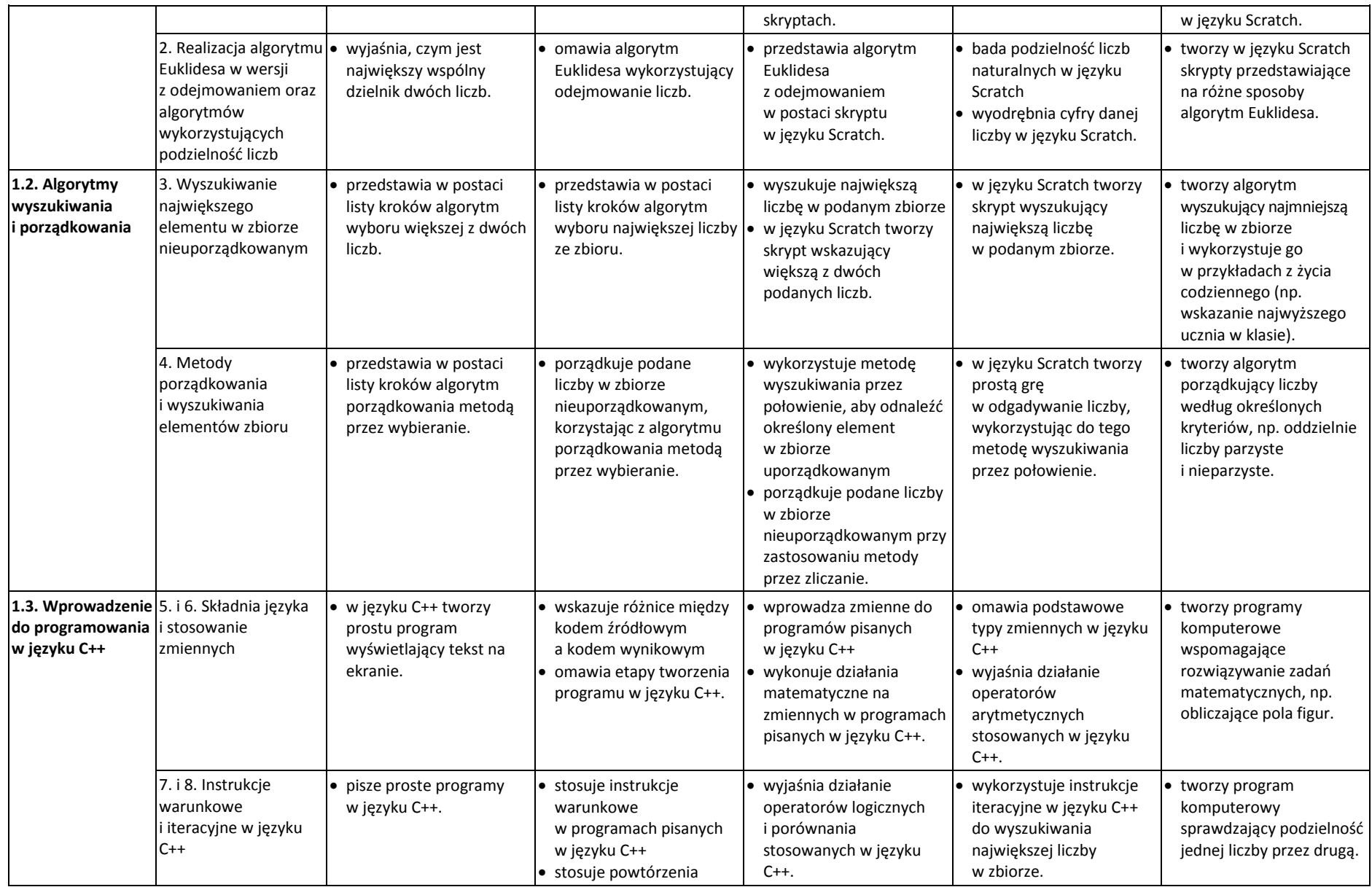

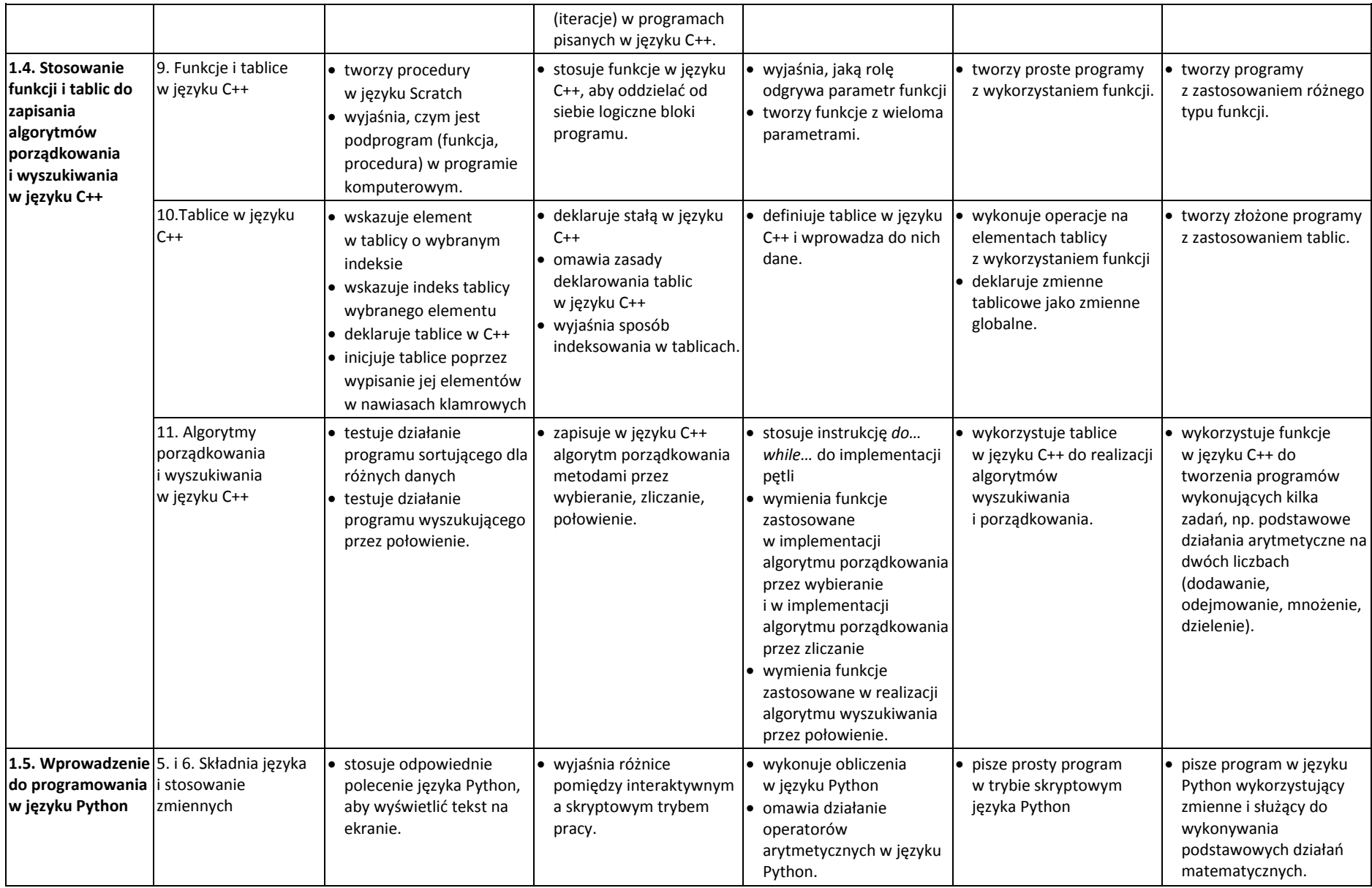

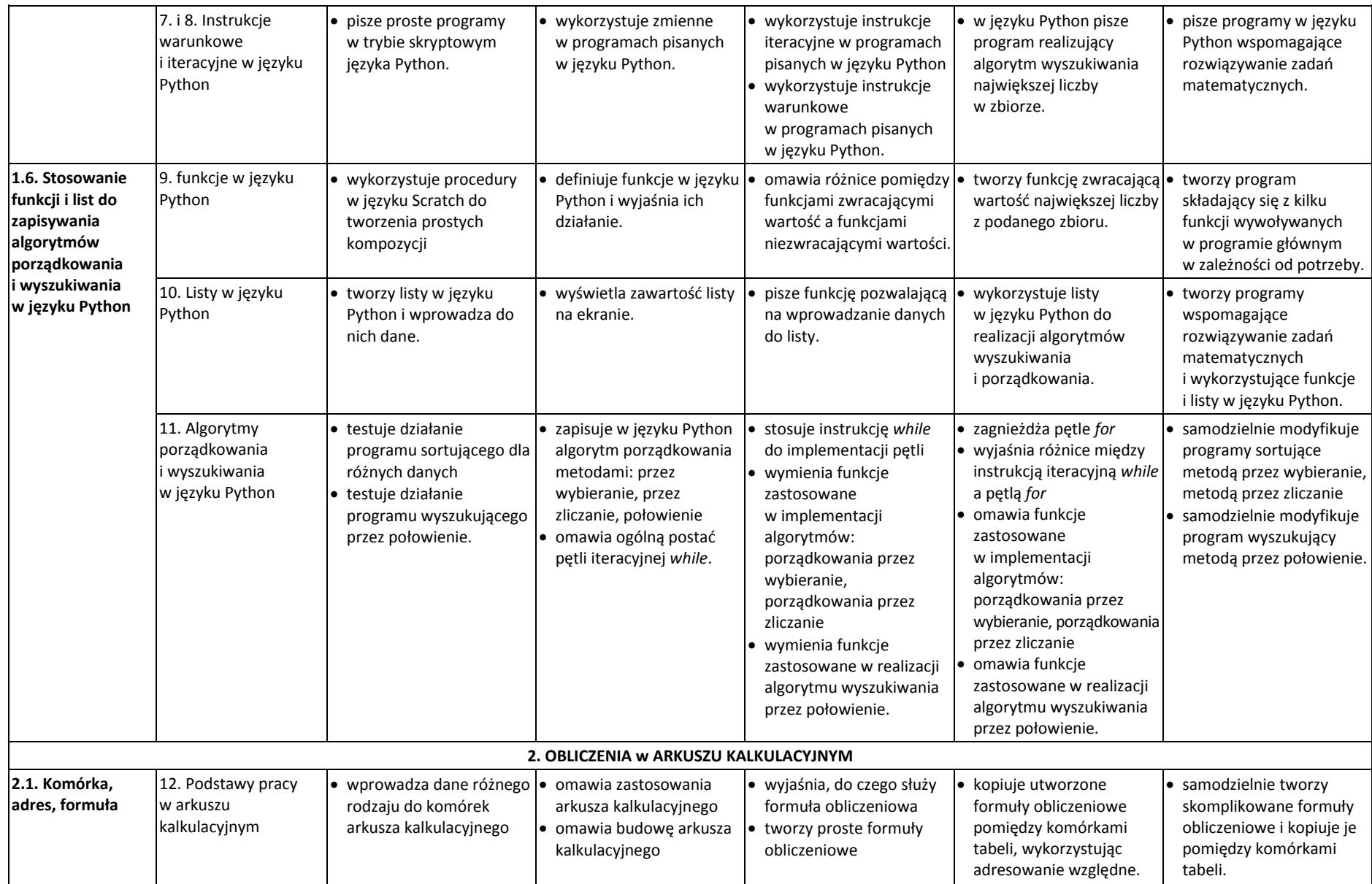

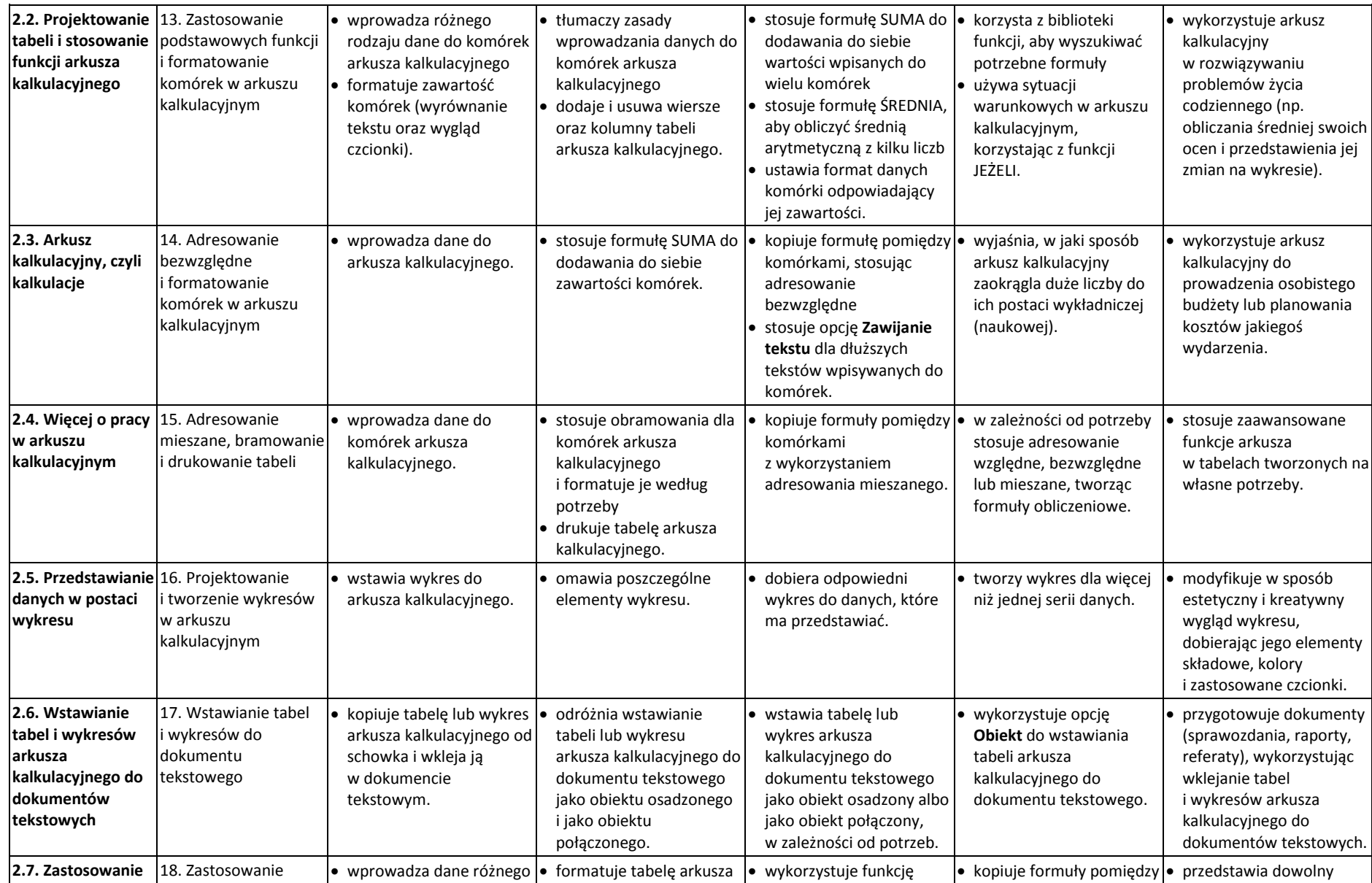

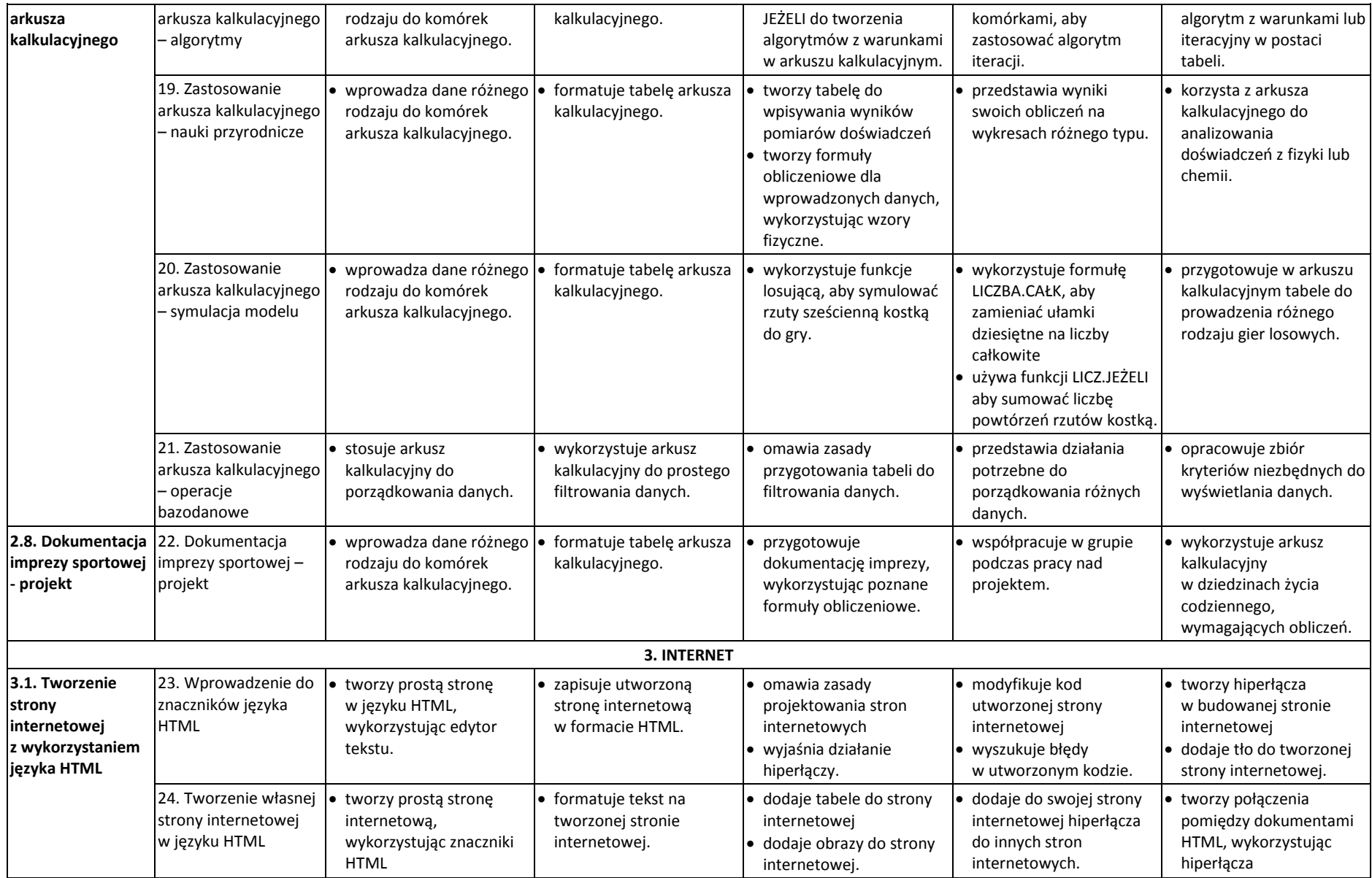

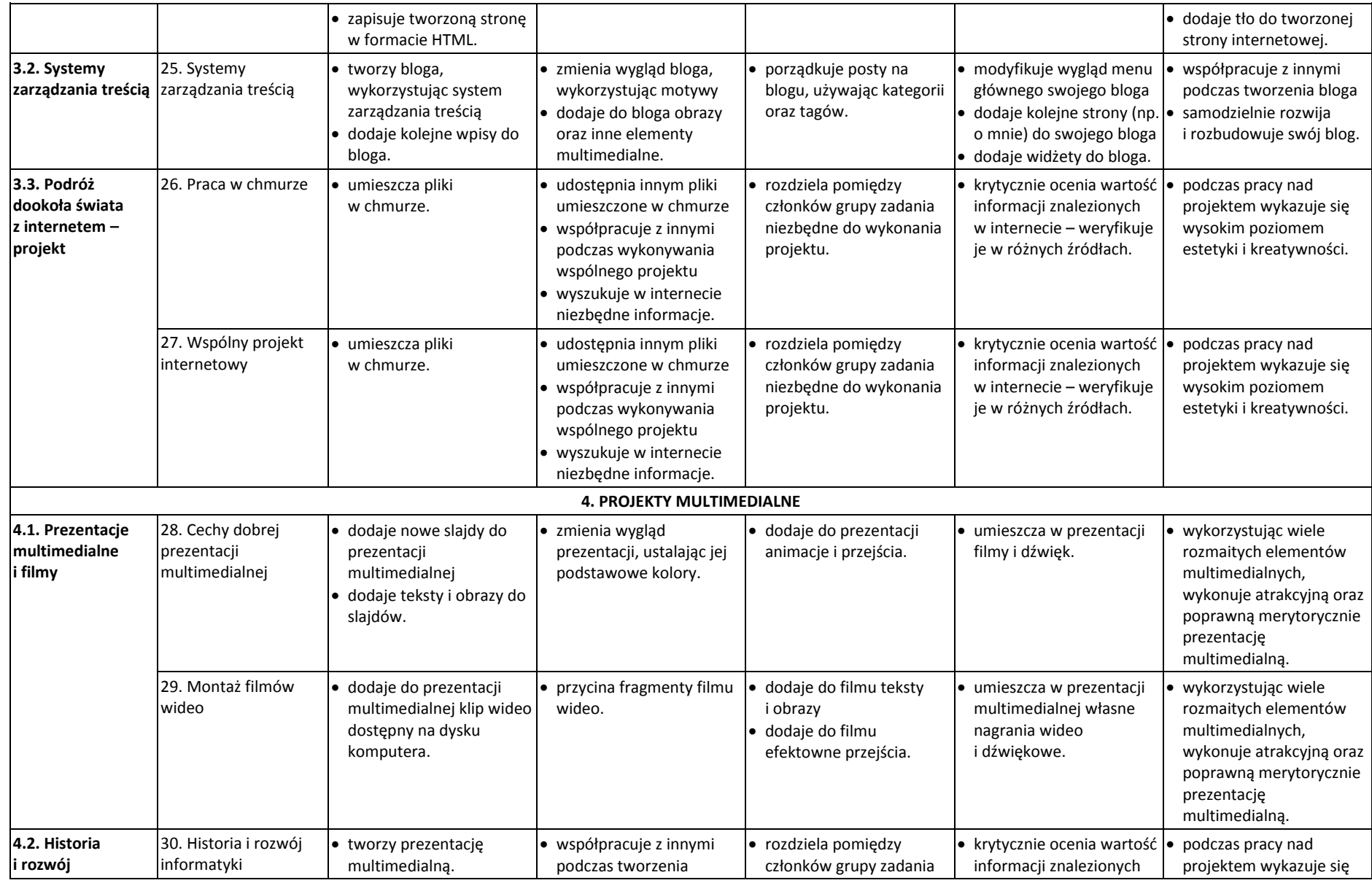

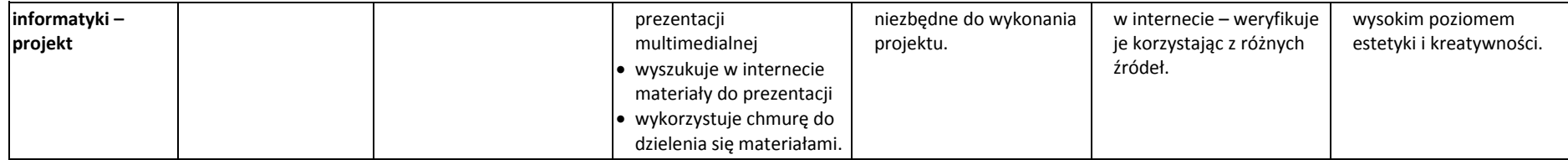